**CD docs**

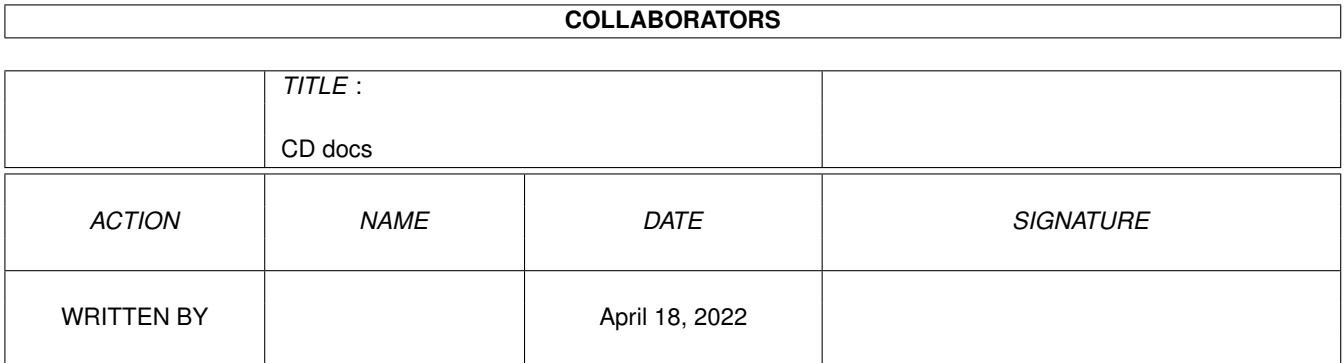

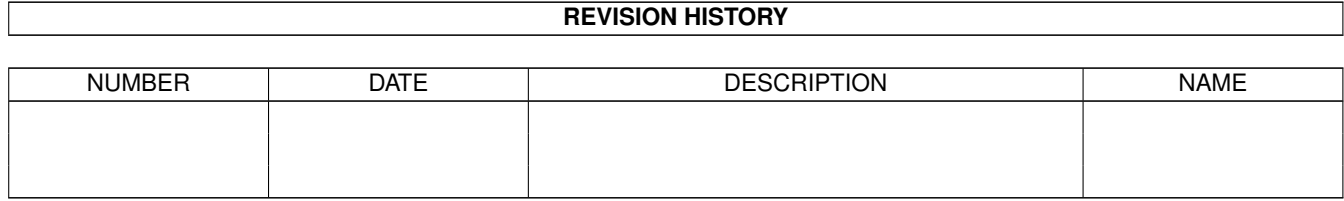

# **Contents**

### [1](#page-3-0) CD docs 1 1.1 DOCS & GUIDES . . . . . . . . . . . . . . . . . . . . . . . . . . . . . . . . . . . . . . . . . . . . . . . . . . [1](#page-3-1)

## <span id="page-3-0"></span>**Chapter 1**

## **CD docs**

#### <span id="page-3-1"></span>**1.1 DOCS & GUIDES**

doc doc fix97\_de.doc IDEfixPrefs\_de.doc doc doc SetAtapiSpeed\_de.doc doc .doc SetAtapiSpeed.doc

AmiCDFS.quide CUCD/CDROM/AmiCDFS2/AmiCDFS.quide AmiCDFS240.readme CUCD/CDROM/AmiCDFS2/AmiCDFS240.readme AmiCDROM.guide CUCD/CDROM/AmiCDFS2/AmiCDROM.guide SetPatchMC702.txt CUCD/CDROM/AmiCDFS2/C/SetPatchMC702.txt MCDPlayer.txt CUCD/CDROM/AmiCDFS2/Sound/MCDPlayer.txt Anleitung.doc CUCD/CDROM/IDE-fix/Docs/Deutsch/Anleitung. ←

EjectCD\_de.doc CUCD/CDROM/IDE-fix/Docs/Deutsch/EjectCD\_de. ←-

IDE-fix97\_de.doc CUCD/CDROM/IDE-fix/Docs/Deutsch/IDE- ←-

IDEfixPrefs\_de.doc CUCD/CDROM/IDE-fix/Docs/Deutsch/ ←-

KillDev de.doc  $\text{CUCD/CDROM/IDE-fix/Does/Deutsch/KillDev de.} \leftrightarrow$ 

Kontakt.doc CUCD/CDROM/IDE-fix/Docs/Deutsch/Kontakt.doc LS120\_de.doc CUCD/CDROM/IDE-fix/Docs/Deutsch/LS120\_de. ←-

SetAtapiSpeed\_de.doc CUCD/CDROM/IDE-fix/Docs/Deutsch/ ←

Contact.doc CUCD/CDROM/IDE-fix/Docs/English/Contact.doc EjectCD.doc CUCD/CDROM/IDE-fix/Docs/English/EjectCD.doc  $IDE-fix97.doc$  CUCD/CDROM/IDE-fix/Docs/English/IDE-fix97. ←

IDEfixPrefs.doc CUCD/CDROM/IDE-fix/Docs/English/IDEfixPrefs ←-

KillDev.doc CUCD/CDROM/IDE-fix/Docs/English/KillDev.doc LS120.doc CUCD/CDROM/IDE-fix/Docs/English/LS120.doc Manual.doc CUCD/CDROM/IDE-fix/Docs/English/Manual.doc SetAtapiSpeed.doc CUCD/CDROM/IDE-fix/Docs/English/ ←

IDEfix97.readme CUCD/CDROM/IDE-fix/Docs/IDEfix97.readme Register.doc CUCD/CDROM/IDE-fix/Docs/Register.doc Registrierung.doc CUCD/CDROM/IDE-fix/Docs/Registrierung.doc Readme.txt CUCD/CDROM/IDE-fix/FFSTD64/Readme.txt IDEfix97.readme CUCD/CDROM/IDE-fix/IDEfix97.readme License.doc CUCD/CDROM/IDE-fix/Register/License.doc Lizenz.doc CUCD/CDROM/IDE-fix/Register/Lizenz.doc

guide txt RR\_Amiga\_Specific.readme guide  $+ x +$ AmiCDFS.guide AmiCDROM.guide SetPatchMC702.txt Sound/MCDPlayer.txt cdromemu.doc idefix97.readme Register.doc Registrierung.doc FFSTD64/Readme.txt Register/License.doc Register/Lizenz.doc Triton.guide Access.readme CUCD/Demos/Access.readme readme readme rtx\_effe.readme CUCD/Demos/rtx\_effe.readme

MakeCD.quide CUCD/CDROM/MakeCD 3.2/doc/deutsch/MakeCD. ← MakeCD.txt  $CUCD/CDROM/MakeCD_3.2/doc/deutsch/MakeCD. \leftrightarrow$ RR\_Amiga\_Specific.readme CUCD/CDROM/MakeCD\_3.2/doc/Development/ ← MakeCD.guide CUCD/CDROM/MakeCD\_3.2/doc/english/MakeCD. ← MakeCD.txt CUCD/CDROM/MakeCD 3.2/doc/english/MakeCD. ← Triton.readme CUCD/CDROM/MakeCD\_3.2/doc/Triton.readme AmiCDFS.guide CUCD/CDROM/MakeCD\_3.2/Goodies/AmiCDFS2/ ←- AmiCDROM.quide CUCD/CDROM/MakeCD\_3.2/Goodies/AmiCDFS2/ ← SetPatchMC702.txt CUCD/CDROM/MakeCD\_3.2/Goodies/AmiCDFS2/C/ ← MCDPlayer.txt CUCD/CDROM/MakeCD\_3.2/Goodies/AmiCDFS2/ ← brik.doc CUCD/CDROM/MakeCD\_3.2/Goodies/Brik/brik.doc cdromemu.doc CUCD/CDROM/MakeCD\_3.2/Goodies/cdromemu/ ←  $idefix97.readme$   $CUCD/CDROM/MakeCD_3.2/Goodies/IDE-fix/Does/$ Register.doc CUCD/CDROM/MakeCD\_3.2/Goodies/IDE-fix/Docs/ ← Registrierung.doc CUCD/CDROM/MakeCD\_3.2/Goodies/IDE-fix/Docs/ ← Readme.txt CUCD/CDROM/MakeCD\_3.2/Goodies/IDE-fix/ ←- License.doc  $CUCD/CDROM/MakeCD$  3.2/Goodies/IDE-fix/  $\leftrightarrow$ Lizenz.doc  $\text{CUCD/CDROM/MakeCD}$  3.2/Goodies/IDE-fix/  $\leftrightarrow$ Triton.quide CUCD/CDROM/MakeCD\_3.2/Goodies/Triton/Docs/ ← ReadMe.guide CUCD/CDROM/MakeCD\_3.2/ReadMe.guide MiniCD.guide CUCD/CDROM/MiniCD/Help/English/MiniCD.guide MiniCD.readme CUCD/CDROM/MiniCD/MiniCD.readme Sulpu.readme CUCD/Demos/Cube by Sulpu/Sulpu.readme bangcock.readme CUCD/Demos/EMB-BangCock/bangcock.readme EMB-BangCock.readme CUCD/Demos/EMB-BangCock/EMB-BangCock.readme Embassy.readme CUCD/Demos/EMB-BangCock/Embassy.readme Motorola\_Bangcock.readme CUCD/Demos/EMB-BangCock/Motorola\_Bangcock. ← exp\_term.readme CUCD/Demos/exp\_term.readme flp-napalm.readme CUCD/Demos/flp-napalm.readme gfb-stro.readme CUCD/Demos/gfb-stro.readme outlander.readme CUCD/Demos/outlander/outlander.readme read me now!.ascii  $CUCD/Demos/outlander/read me now!. ascii$ Project Breath.readme CUCD/Demos/ProjectBreath/Project Breath. ← FP-Pswrld.readme CUCD/Demos/PsyWorld/FP-Pswrld.readme Army.readme CUCD/Demos/RestrictedRemix/Army.readme

Slachfinal.txt CUCD/Demos/Slachfinal.txt

terminal.txt CUCD/Demos/terminal.txt readme /mac/test/tt.txt doc readme guide

slachtro.readme CUCD/Demos/slachtro.readme Spontantro.txt CUCD/Demos/Spontantro.txt TIG97.Gallery.readme CUCD/Demos/TIG97.Gallery.readme TIG97gallery.readme CUCD/Demos/TIG97gallery.readme Tlu-Pusherman.readme CUCD/Demos/Tlu-Pusherman/Tlu-Pusherman. ←-

ABD97\_1.readme CUCD/Games/ABD/ABD97\_1.readme ABD97\_2.readme CUCD/Games/ABD/ABD97\_2.readme ABD97.guide CUCD/Games/ABD/docs/ABD97.guide Abuse.guide CUCD/Games/Abuse/Abuse.guide Abuse030-1.3.readme CUCD/Games/Abuse/Abuse030-1.3.readme Abuse040-1.3.readme CUCD/Games/Abuse/Abuse040-1.3.readme Abuse060-1.3.readme CUCD/Games/Abuse/Abuse060-1.3.readme AbuseBase-1.3.readme CUCD/Games/Abuse/AbuseBase-1.3.readme tt.txt CUCD/Games/Abuse/pd\_src/macabuse/imlib/port ←

Arcade CUCD/Games/ArcadeDarts/Arcade Darts Demo. ←

arcade\_darts.readme extending cucd/Games/ArcadeDarts/arcade\_darts.readme arc\_dart.readme CUCD/Games/ArcadeDarts/arc\_dart.readme C\_Speedway\_HDD.readme CUCD/Games/C\_Speedway/C\_Speedway\_HDD.readme C\_Speed\_ENG.guide CUCD/Games/C\_Speedway/C\_Speed\_ENG.guide C\_Speed\_POL.guide CUCD/Games/C\_Speedway/C\_Speed\_POL.guide F1GP\_1998.readme CUCD/Games/F1GP\_1998/F1GP\_1998.readme FE.doc CUCD/Games/FE\_Demo/FE.doc FE\_Demo.readme CUCD/Games/FE\_Demo/FE\_Demo.readme FoundationUpd.readme CUCD/Games/FoundationUpd/FoundationUpd. ←

gms\_user.readme CUCD/Games/GMS/gms\_user.readme GMSPrefs.quide CUCD/Games/GMS/Utils/GMSPrefs/GMSPrefs. ←

GonyShoot152.doc CUCD/Games/GonyShoot152/GonyShoot152.doc GonyShoot152.readme CUCD/Games/GonyShoot152/GonyShoot152.readme GonyShoot152\_e.doc CUCD/Games/GonyShoot152/GonyShoot152\_e.doc GonyShoot152\_sj.doc CUCD/Games/GonyShoot152/GonyShoot152\_sj.doc legion.doc CUCD/Games/Legion/legion.doc legion.readme CUCD/Games/Legion/legion.readme BETA.txt CUCD/Games/Mame/68030/mame/BETA.txt Mame.quide CUCD/Games/Mame/68030/mame/Mame.quide readme.txt CUCD/Games/Mame/68030/mame/readme.txt whatsnew.txt CUCD/Games/Mame/68030/mame/whatsnew.txt BETA.txt CUCD/Games/Mame/68040/mame/BETA.txt Mame.guide CUCD/Games/Mame/68040/mame/Mame.guide readme.txt CUCD/Games/Mame/68040/mame/readme.txt whatsnew.txt CUCD/Games/Mame/68040/mame/whatsnew.txt BETA.txt CUCD/Games/Mame/68060/mame/BETA.txt Mame.guide CUCD/Games/Mame/68060/mame/Mame.guide readme.txt CUCD/Games/Mame/68060/mame/readme.txt whatsnew.txt CUCD/Games/Mame/68060/mame/whatsnew.txt BETA.txt CUCD/Games/Mame/PowerPC/mame/BETA.txt Mame.guide CUCD/Games/Mame/PowerPC/mame/Mame.guide readme.txt CUCD/Games/Mame/PowerPC/mame/readme.txt whatsnew.txt CUCD/Games/Mame/PowerPC/mame/whatsnew.txt readme.txt CUCD/Games/QuakeEmpires/readme.txt rtgmaster\_dev.readme CUCD/Games/RTGMaster/rtgmaster\_dev.readme

mandelppc.doc CUCD/Games/RTGMaster/rtgmaster\_dev/demos/ ← mandel/mandelppc.doc 3dext.guide CUCD/Games/RTGMaster/rtgmaster\_dev/devdocs ←- /3dext.guide rtgmasterdocV23.guide CUCD/Games/RTGMaster/rtgmaster\_dev/devdocs/ ← rtgmasterdocV23.guide extradocs.txt CUCD/Games/RTGMaster/rtgmaster\_dev/ ← extradocs.txt asmconv.doc CUCD/Games/RTGMaster/rtgmaster\_dev/goodies/ ← asmconv/asmconv.doc rtggadtools.doc CUCD/Games/RTGMaster/rtgmaster\_dev/goodies/ ← rtggadtools/autodocs/rtggadtools.doc rtgEdev-V35.readme CUCD/Games/RTGMaster/rtgmaster\_dev/includes ←- /e/rtgEdev-V35.readme rtgmaster\_dev.guide CUCD/Games/RTGMaster/rtgmaster\_dev/ ← rtgmaster\_dev.guide rtgmaster\_user.guide CUCD/Games/RTGMaster/rtgmaster\_user.guide rtgmaster\_user.readme CUCD/Games/RTGMaster/rtgmaster\_user.readme  $ShadowofTime.quit$  cucd  $CUCD/Games/ShadowofTimeDemo/ShadowofTime.  $\leftrightarrow$$ guide  $ShadowofTime.readme$   $CUCD/Games/ShadowofTimeDemo/ShadowofTime.  $\leftrightarrow$$ readme  $ShadowofTimeD, readme$   $CUCD/Games/ShadowofTimeDemo/ShadowofTimeD.  $\leftrightarrow$$ readme WolfPac.guide CUCD/Games/WolfPac/WolfPac.guide WolfPac14.readme CUCD/Games/WolfPac/WolfPac14.readme WolfPacWOS.guide CUCD/Games/WolfPac/WolfPacWOS.guide WolfPacWOS.readme CUCD/Games/WolfPac/WolfPacWOS.readme clawn2cheetah.readme CUCD/Graphics/Anims/clawn2cheetah.readme garyS009.readme CUCD/Graphics/Anims/garyS009.readme garyS010.readme CUCD/Graphics/Anims/garyS010.readme garyS011.readme CUCD/Graphics/Anims/garyS011.readme garyS012.readme CUCD/Graphics/Anims/garyS012.readme garyS013.readme CUCD/Graphics/Anims/garyS013.readme jumpgate.readme CUCD/Graphics/Anims/jumpgate.readme logo.readme CUCD/Graphics/Anims/logo.readme Medevac.readme CUCD/Graphics/Anims/Medevac.readme mountain.readme CUCD/Graphics/Anims/mountain.readme PlaneMorph.readme CUCD/Graphics/Anims/PlaneMorph.readme SToE-A01.readme CUCD/Graphics/Anims/SToE-A01.readme Tunnel.readme CUCD/Graphics/Anims/Tunnel.readme TunnelAnim.readme CUCD/Graphics/Anims/TunnelAnim.readme rexx.doc CUCD/Graphics/ArtEffectDemo/rexx/rexx.doc CVPPC86.readme CUCD/Graphics/CVPPC86/CVPPC86.readme DC210Wizard.guide CUCD/Graphics/DC210Wizard/DC210Wizard.guide History.txt CUCD/Graphics/Iconian/History.txt Iconian2\_98t.readme CUCD/Graphics/Iconian/Iconian2\_98t.readme IconianKey.readme CUCD/Graphics/Iconian/IconianKey.readme Iconian\_help.guide CUCD/Graphics/Iconian/Iconian\_help.guide keyfile.readme CUCD/Graphics/Iconian/keyfile.readme APEntIcons.readme CUCD/Graphics/Icons/APEntIcons/APEntIcons. ← readme pack002-4ni.readme CUCD/Graphics/Icons/PACK002-4NI/pack002-4ni ←- .readme RoaIcons.readme CUCD/Graphics/Icons/RoaIcons/RoaIcons. ← readme

BNSMWBicons4.readme readme ATO\_English.readme Copy of NewView English.guide NewView\_English.guide ATO\_Italian.readme NewView\_Italiano.guide guide guide guide guide guide guide readme PCD2IFF24.doc readme StormMESA.guide StormMESA.guide StormMESA.guide StormMESA.guide StormMESA.guide StormMESA.guide SM\_Bounce\_PPC.readme CUCD/Graphics/SM\_Demos/SM\_Bounce\_PPC.readme

BNSMWBicons4.readme CUCD/Graphics/Icons/ShowMustGoOn/ ←- NewConvert.readme CUCD/Graphics/NewView/Bonus/NewConvert. ← ATO\_English.readme CUCD/Graphics/NewView/Docs/English/ ←- Copy\_of\_NewView\_English.guide CUCD/Graphics/NewView/Docs/English/ ← NewView\_English.guide CUCD/Graphics/NewView/Docs/English/ ← ATO Italian.readme CUCD/Graphics/NewView/Docs/Italiano/ ← NewView\_Italiano.quide CUCD/Graphics/NewView/Docs/Italiano/ ← NewView.readme CUCD/Graphics/NewView/NewView.readme PCD.eng.guide CUCD/Graphics/PCD\_Manager/Guides/PCD.eng. ← PCD.esp.quide CUCD/Graphics/PCD\_Manager/Guides/PCD.esp. ← PCD.fra.quide CUCD/Graphics/PCD\_Manager/Guides/PCD.fra. ← PCD.ger.quide CUCD/Graphics/PCD\_Manager/Guides/PCD.ger. ← PCD.ita.quide CUCD/Graphics/PCD\_Manager/Guides/PCD.ita. ← PCD.ned.guide CUCD/Graphics/PCD\_Manager/Guides/PCD.ned. ← Install.readme CUCD/Graphics/PCD\_Manager/Install.readme PCD\_Manager.readme CUCD/Graphics/PCD\_Manager/PCD\_Manager. ←- PCD2IFF24.doc CUCD/Graphics/PCD\_Manager/ShellOnly/ ← picFX.guide CUCD/Graphics/picFX/picFX.guide picFX.readme CUCD/Graphics/picFX/picFX.readme ACG\_Manga-4.readme CUCD/Graphics/Pix/ACG\_Manga/ACG\_Manga-4. ← Birds\_of\_prey.readme CUCD/Graphics/Pix/Birds\_of\_prey.readme DS9Runabout.readme CUCD/Graphics/Pix/DS9Runabout.readme ESF001.readme CUCD/Graphics/Pix/ESF001.readme Taskforce\_1h.readme CUCD/Graphics/Pix/Taskforce\_1h.readme Taskforce\_2h.readme CUCD/Graphics/Pix/Taskforce\_2h.readme Taskforce\_3h.readme CUCD/Graphics/Pix/Taskforce\_3h.readme StormMESA.guide CUCD/Graphics/SM\_Demos/Bounce-GL\_68K/ ←- StormMESA.guide CUCD/Graphics/SM\_Demos/Bounce-GL\_PPC/ ←- StormMESA.guide CUCD/Graphics/SM\_Demos/Morph-GL\_68K/ ← StormMESA.guide CUCD/Graphics/SM\_Demos/Morph-GL\_PPC/ ←- StormMESA.guide CUCD/Graphics/SM\_Demos/Olympic-GL\_68K/ ←- StormMESA.guide CUCD/Graphics/SM\_Demos/Olympic-GL\_PPC/ ←- SM\_Bounce\_68k.readme CUCD/Graphics/SM\_Demos/SM\_Bounce\_68k.readme

readme readme readme readme StormMESA.guide StormMESA.guide guide guide .guide .guide SViewNG.guide guide SViewNG.guide guide guide guide guide /LiesMich.doc /SuperView-Library.guide PackerSupport/Unpack.doc Operators/SQ-Operators.guide Operators/SQBentley.doc Operators/SQBlur.doc Operators/SQContrast.doc Operators/SQDeep\_Press.doc Operators/SQDiffuse.doc Operators/SQEmboss.doc

SM\_Morph3D\_68k.readme CUCD/Graphics/SM\_Demos/SM\_Morph3D\_68k. ← SM\_Morph3D\_PPC.readme CUCD/Graphics/SM\_Demos/SM\_Morph3D\_PPC. ← SM\_Olympic\_68k.readme CUCD/Graphics/SM\_Demos/SM\_Olympic\_68k. ← SM\_Olympic\_PPC.readme CUCD/Graphics/SM\_Demos/SM\_Olympic\_PPC. ← SM\_Wave\_68k.readme CUCD/Graphics/SM\_Demos/SM\_Wave\_68k.readme SM\_Wave\_PPC.readme CUCD/Graphics/SM\_Demos/SM\_Wave\_PPC.readme StormMESA.quide CUCD/Graphics/SM Demos/Wave-GL 68K/ ← StormMESA.guide CUCD/Graphics/SM\_Demos/Wave-GL\_PPC/ ←- SViewNG.quide CUCD/Graphics/SViewNG/Help/deutsch/SViewNG. ← SViewNG.guide CUCD/Graphics/SViewNG/Help/english/SViewNG. ← SViewNG.quide CUCD/Graphics/SViewNG/Help/français/SViewNG ← SViewNG.guide CUCD/Graphics/SViewNG/Help/italiano/SViewNG ← SViewNG.quide CUCD/Graphics/SViewNG/Help/nederlands/ ←  $\texttt{SViewNG.guide}$   $\texttt{CUCD/Graphics/SViewNG/Help/norsk/SViewNG.}$   $\leftrightarrow$ SViewNG.guide CUCD/Graphics/SViewNG/Help/português/ ← SViewNG.guide CUCD/Graphics/SViewNG/Help/russian/SViewNG. ← SViewNG.quide CUCD/Graphics/SViewNG/Help/srpski/SViewNG. ← SViewNG.quide CUCD/Graphics/SViewNG/Help/suomi/SViewNG. ← SViewNG.quide CUCD/Graphics/SViewNG/Help/svenska/SViewNG. ← LiesMich.doc CUCD/Graphics/SViewNG/SuperViewLibrary/Docs ←- SuperView-Library.quide CUCD/Graphics/SViewNG/SuperViewLibrary/Docs ← Unpack.doc CUCD/Graphics/SViewNG/SuperViewLibrary/ ← SQ-Operators.quide CUCD/Graphics/SViewNG/SuperViewLibrary/SQ- ← SQBentley.doc CUCD/Graphics/SViewNG/SuperViewLibrary/SQ- ← SQBlur.doc CUCD/Graphics/SViewNG/SuperViewLibrary/SQ- ← SQContrast.doc CUCD/Graphics/SViewNG/SuperViewLibrary/SQ- ← SODeep Press.doc CUCD/Graphics/SViewNG/SuperViewLibrary/SO- ← SQDiffuse.doc CUCD/Graphics/SViewNG/SuperViewLibrary/SQ- ← SQEmboss.doc CUCD/Graphics/SViewNG/SuperViewLibrary/SQ- ←

Operators/SQHighPass.doc Operators/SQMosaic.doc Operators/SQMotion\_Blur.doc Operators/SQOilPaint.doc Operators/SQSharpen.doc Operators/SQSlicing.doc Operators/SQThreshold.doc Operators/SQTiling.doc autodocs/patch.doc Developer.doc examples/cpuclr/CPUClrV4.doc examples/cpuclr/CPUClrV4.dok Patch.guide PatchLib.readme patchlist/PatchList.guide /ifflib.doc /MoviePRO/MoviePRO.doc DrawStudioNON.readme DrawStudioFPU.readme WBTunnel.doc dcs\_soma.readme Multimedia/Multimedia.readme SWOSVote/SWOSVote.readme SWOSVote/swosvote.txt

SOHighPass.doc CUCD/Graphics/SViewNG/SuperViewLibrary/SO- ← SQMosaic.doc CUCD/Graphics/SViewNG/SuperViewLibrary/SQ- ← SQMotion\_Blur.doc CUCD/Graphics/SViewNG/SuperViewLibrary/SQ- ← SQOilPaint.doc CUCD/Graphics/SViewNG/SuperViewLibrary/SQ- ← SQSharpen.doc CUCD/Graphics/SViewNG/SuperViewLibrary/SQ- ← SQSlicing.doc CUCD/Graphics/SViewNG/SuperViewLibrary/SQ- ← SQThreshold.doc CUCD/Graphics/SViewNG/SuperViewLibrary/SQ- ← SQTiling.doc CUCD/Graphics/SViewNG/SuperViewLibrary/SQ- ← SViewNG.readme CUCD/Graphics/SViewNG/SViewNG.readme svppc215.readme CUCD/Graphics/SViewNG/SVppc/svppc215.readme Visage.guide CUCD/Graphics/Visage/Visage.guide Visage.readme CUCD/Graphics/Visage/Visage.readme VisageHistory.guide CUCD/Graphics/Visage/VisageHistory.guide IFcheck.doc CUCD/Graphics/VisageCtrl/BONUS/IFcheck.doc VisageCtrl.readme CUCD/Graphics/VisageCtrl/VisageCtrl.readme visibk01.readme CUCD/Graphics/Visibk/visibk01.readme patch.doc CUCD/Magazine/C\_Tutorial/Part-13/PatchLib/ ← Developer.doc CUCD/Magazine/C\_Tutorial/Part-13/PatchLib/ ←- CPUClrV4.doc CUCD/Magazine/C\_Tutorial/Part-13/PatchLib/ ←- CPUClrV4.dok CUCD/Magazine/C\_Tutorial/Part-13/PatchLib/ ←- Patch.quide CUCD/Magazine/C Tutorial/Part-13/PatchLib/ ← PatchLib.readme CUCD/Magazine/C\_Tutorial/Part-13/PatchLib/ ← PatchList.guide CUCD/Magazine/C\_Tutorial/Part-13/PatchLib/ ← ifflib.doc CUCD/Magazine/C\_Tutorial/Part-6/IFF-library ←- MoviePRO.doc CUCD/Magazine/C\_Tutorial/Part-6/IFF-library ←- DrawStudioNON.readme CUCD/Magazine/DigitalArt/DrawStudioDemo/ ←- DrawStudioFPU.readme CUCD/Magazine/DigitalArt/DrawStudioFPU/ ←- FBlit.readme CUCD/Magazine/InternetPD/FBlit/FBlit.readme WBTunnel.doc CUCD/Magazine/InternetPD/FBlit/WBTunnel/ ← hjb-dcs\_soma.readme CUCD/Magazine/InternetPD/hjb-dcs\_soma/hjb- ←- Multimedia.readme CUCD/Magazine/InternetPD/RestOfAminet/ ←- SWOSVote.readme CUCD/Magazine/InternetPD/RestOfAminet/ ← swosvote.txt CUCD/Magazine/InternetPD/RestOfAminet/ ←-

TotalCalc.guide CUCD/Magazine/InternetPD/RestOfAminet/ ←- TotalCalc1.1/TotalCalc.guide TotalCalc1\_1.readme CUCD/Magazine/InternetPD/RestOfAminet/ ←- TotalCalc1.1/TotalCalc1\_1.readme RexxReqTools.guide CUCD/Magazine/InternetPD/RestOfAminet/upd8/ ←- RexxReqTools/RexxReqTools.guide rxsocket.guide CUCD/Magazine/InternetPD/RestOfAminet/upd8/ ← rxsocket/docs/english/rxsocket.guide amiget.doc CUCD/Magazine/InternetPD/RestOfAminet/upd8/ ← rxsocket/examples/amiget/amiget.doc ps.doc CUCD/Magazine/InternetPD/RestOfAminet/upd8/ ← rxsocket/examples/ps/ps.doc upd8.readme CUCD/Magazine/InternetPD/RestOfAminet/upd8/ ← upd8.readme Wriggle.readme CUCD/Magazine/InternetPD/Wriggle2/Wriggle. ← readme 2b\_XBase32.readme CUCD/Magazine/InternetPD/XBase/2b\_XBase32. ← readme XBase\_eng.quide CUCD/Magazine/InternetPD/XBase/Docs/ ← XBase\_eng.guide XBase\_pl.guide  $CUCD/Magazine/InternetPD/XBase/Docs/$  ← XBase\_pl.guide CUCatalogue.txt CUCD/Magazine/Issues/CUCatalogue.txt A1200mod.txt CUCD/Magazine/Networking/cnetdevice/ ←- A1200mod.txt cnetdevice.readme CUCD/Magazine/Networking/cnetdevice/ ← cnetdevice.readme diskserial.guide CUCD/Magazine/Networking/diskserial/ ← diskserial.guide diskserial.readme CUCD/Magazine/Networking/diskserial/ ← diskserial.readme magPLIP.guide CUCD/Magazine/Networking/MagPLIP/Help/ ← magPLIP.guide magPLIP38.1.readme CUCD/Magazine/Networking/MagPLIP/magPLIP38 ←- .1.readme NetParLpr.quide CUCD/Magazine/Networking/NetPar/NetParLpr. ← guide NetParLpr.readme  $\text{CUCD}/\text{Magazine}/\text{Networking}/\text{NetPar}/\text{NetParLpr.} \leftrightarrow$ readme parnet.doc CUCD/Magazine/Networking/ParNET/docs/parnet ←- .doc version.doc CUCD/Magazine/Networking/ParNET/docs/ ← version.doc parnet.readme CUCD/Magazine/Networking/ParNET/parnet. ← readme PC2Am.guide CUCD/Magazine/Networking/PC2Amiga/Docs/ ← PC2Am.guide PC2AmProblems.guide CUCD/Magazine/Networking/PC2Amiga/Docs/ ←- PC2AmProblems.guide pronet.doc CUCD/Magazine/Networking/ProNET/Developer/ ← autodoc/pronet.doc pronetdrv.doc CUCD/Magazine/Networking/ProNET/Developer/ ← autodoc/pronetdrv.doc ProNET.quide CUCD/Magazine/Networking/ProNET/Docs/ ← Deutsch/ProNET.guide ProNET.guide CUCD/Magazine/Networking/ProNET/Docs/ ←- English/ProNET.guide

readme BROWSING.txt txt DIAGNOSIS.txt txt txt DOMAIN\_CONTROL.txt ENCRYPTION.txt txt .txt txt .txt Passwords.txt Printing.txt security\_level.txt txt .txt .txt SMB.txt  $txt$ txt p9.readme internals.doc nameannounce.doc namebrowse.doc namedbname.doc namedbresp.doc

ProNET33.readme CUCD/Magazine/Networking/ProNET/ProNET33. ← BROWSING.txt CUCD/Magazine/Networking/Samba/docs/ ← BUGS.txt CUCD/Magazine/Networking/Samba/docs/BUGS. ← DIAGNOSIS.txt CUCD/Magazine/Networking/Samba/docs/ ←- DNIX.txt CUCD/Magazine/Networking/Samba/docs/DNIX. ←- DOMAIN.txt CUCD/Magazine/Networking/Samba/docs/DOMAIN. ←- DOMAIN\_CONTROL.txt CUCD/Magazine/Networking/Samba/docs/ ← ENCRYPTION.txt CUCD/Magazine/Networking/Samba/docs/ ←- Faxing.txt CUCD/Magazine/Networking/Samba/docs/Faxing. ←- GOTCHAS.txt CUCD/Magazine/Networking/Samba/docs/GOTCHAS ← HINTS.txt CUCD/Magazine/Networking/Samba/docs/HINTS. ←- INSTALL.txt CUCD/Magazine/Networking/Samba/docs/INSTALL ←- OS2.txt CUCD/Magazine/Networking/Samba/docs/OS2.txt Passwords.txt CUCD/Magazine/Networking/Samba/docs/ ← Printing.txt CUCD/Magazine/Networking/Samba/docs/ ← SCO.txt CUCD/Magazine/Networking/Samba/docs/SCO.txt security level.txt CUCD/Magazine/Networking/Samba/docs/ ← Speed.txt CUCD/Magazine/Networking/Samba/docs/Speed. ← Support.txt CUCD/Magazine/Networking/Samba/docs/Support ← Tracing.txt CUCD/Magazine/Networking/Samba/docs/Tracing ←- UNIX-SMB.txt CUCD/Magazine/Networking/Samba/docs/UNIX- ←- Warp.txt CUCD/Magazine/Networking/Samba/docs/Warp. ← WinNT.txt CUCD/Magazine/Networking/Samba/docs/WinNT. ← samba-1.9.16p9.readme  $CUCD/Magazine/Networking/Samba/samba-1.9.16  $\leftrightarrow$$ internals.doc CUCD/Magazine/Networking/Samba/source/ ← nameannounce.doc CUCD/Magazine/Networking/Samba/source/ ← namebrowse.doc CUCD/Magazine/Networking/Samba/source/ ← namedbname.doc CUCD/Magazine/Networking/Samba/source/ ← namedbresp.doc CUCD/Magazine/Networking/Samba/source/ ←-

nameelect.doc namelogon.doc namepacket.doc namequery.doc nameresp.doc nameserv.doc nameservreply.doc nameservresp.doc namework.doc readme readme readme guide document document document document document readme guide readme guide

nameelect.doc CUCD/Magazine/Networking/Samba/source/ ← namelogon.doc CUCD/Magazine/Networking/Samba/source/ ← namepacket.doc CUCD/Magazine/Networking/Samba/source/ ← namequery.doc CUCD/Magazine/Networking/Samba/source/ ← nameresp.doc CUCD/Magazine/Networking/Samba/source/ ← nameserv.doc CUCD/Magazine/Networking/Samba/source/ ← nameservreply.doc CUCD/Magazine/Networking/Samba/source/ ← nameservresp.doc CUCD/Magazine/Networking/Samba/source/ ← namework.doc CUCD/Magazine/Networking/Samba/source/ ← netdnet.doc CUCD/Magazine/Networking/SerNET/netdnet.doc sernet24.readme CUCD/Magazine/Networking/SerNET/sernet24. ← GetMail.readme CUCD/Magazine/WiredWorld/GetMail/GetMail. ← NetInfo.readme CUCD/Magazine/WiredWorld/NetInfo/NetInfo. ← TASC.guide CUCD/Magazine/WiredWorld/TASC/docs/TASC. ← TASC.readme CUCD/Magazine/WiredWorld/TASC/TASC.readme AmiBabel.guide CUCD/Online/AmiBabel/AmiBabel.guide AmiBabel.readme CUCD/Online/AmiBabel/AmiBabel.readme AMIPopUp.guide CUCD/Online/AMIPopUp/AMIPopUp.guide amipopup.readme CUCD/Online/AMIPopUp/amipopup.readme AWeb.readme CUCD/Online/AWeb32demo/AWeb.readme ATO.readme CUCD/Online/AWeb32demo/catalogs/ATO.readme binary.document CUCD/Online/AWeb32demo/images/binary. ← binhex.document CUCD/Online/AWeb32demo/images/binhex. ← compressed.document CUCD/Online/AWeb32demo/images/compressed. ← text.document CUCD/Online/AWeb32demo/images/text.document unknown.document  $\text{CUCD/Online/AWeb32demo/images/unknown.} \leftrightarrow$ uuencoded.document CUCD/Online/AWeb32demo/images/uuencoded. ←- IRQuery-1.1.guide CUCD/Online/IRQuery/IRQuery-1.1.guide IRQuery-1.1.readme CUCD/Online/IRQuery/IRQuery-1.1.readme 1stLinkChe-GUI.readme CUCD/Online/LinkChecker/1stLinkChe-GUI. ←- LinkChecker-GUI.guide  $\text{CUCD/Online/LinkChecker/LinkChecker-GUI.} \leftrightarrow$ LinkChecker-GUI.readme CUCD/Online/LinkChecker/LinkChecker-GUI. ←- ReadNews.doc CUCD/Online/News/ReadNews.doc Arexx.guide CUCD/Online/News/Thor/Docs/Arexx.guide BBSReadRexx.quide CUCD/Online/News/Thor/Docs/BBSReadRexx. ←

ConfigTHOR.guide CUCD/Online/News/Thor/Docs/ConfigTHOR.guide Installation.guide CUCD/Online/News/Thor/Docs/Installation. ← guide SortMail.guide CUCD/Online/News/Thor/Docs/SortMail.guide THOR.guide CUCD/Online/News/Thor/Docs/THOR.guide THOR\_Rexx.guide CUCD/Online/News/Thor/Docs/THOR\_Rexx.guide THOR.readme  $\text{CUCD/Online/News/Thor/HD-Install/THOR.} \leftrightarrow$ readme  $\text{ConfigTHOR.guide.pch}$   $\text{CUCD/Online/News/Thor/HD-Install/Thor2.5} \leftrightarrow$ a\_upgrade/ConfigTHOR.guide.pch  $SortMail.quit$ a\_upgrade/Docs/SortMail.guide AutoReply.guide  $CUCD/Online/News/Thor/HD-Install/Thor2.5 \leftrightarrow$ a\_upgrade/rexx/bbsread/AutoReply.guide Bulkmail.doc  $\text{CUCD/Online/News/Thor/HD-Install/Thor2.5} \leftrightarrow$ a\_upgrade/rexx/Bulkmail.doc HeaderManager.guide CUCD/Online/News/Thor/HD-Install/Thor2.5 ← a\_upgrade/rexx/HeaderManager.guide InsertIt.guide CUCD/Online/News/Thor/HD-Install/Thor2.5 ← a\_upgrade/rexx/InsertIt.guide JoinNewGroupThor.readme CUCD/Online/News/Thor/HD-Install/Thor2.5 ← a\_upgrade/rexx/JoinNewGroupThor.readme  $\verb|OptConf.quit| \verb|dev| \verb|cov| | \verb|cov| | \verb|cov| | \verb|cov| | \verb|cov| | \verb|cov| | \verb|cov| | \verb|cov| | \verb|cov| | \verb|cov| | \verb|cov| | \verb|cov| | \verb|cov| | \verb|cov| | \verb|cov| | \verb|cov| | \verb|cov| | \verb|cov| | \verb|cov| | \verb|cov| | \verb|cov| | \verb|cov| | \verb|cov| | \verb|cov| | \verb|cov| | \verb|cov| | \verb|cov| | \verb|cov| | \verb|cov| | \verb|cov| | \verb|cov| | \verb|cov| | \verb|cov| | \verb|cov| | \verb|cov$ a\_upgrade/rexx/OptConf.guide THOR.guide.pch  $CUCD/Online/News/Thor/HD-Install/Thor2.5 \leftrightarrow$ a\_upgrade/THOR.guide.pch thor25a.readme  $CUCD/Online/News/Thor/HD-Install/Thor2.5 \leftrightarrow$ a\_upgrade/thor25a.readme thor25upd.readme  $CUCD/Online/News/Thor/HD-Install/Thor2.5 \leftrightarrow$ a upgrade/thor25upd.readme .readme thor25 arexx.readme CUCD/Online/News/Thor/HD-Install/ ← thor25\_arexx.readme .readme thor25\_inet.readme CUCD/Online/News/Thor/HD-Install/ ← thor25\_inet.readme thor25\_main.readme CUCD/Online/News/Thor/HD-Install/ ← thor25\_main.readme AutoReply.guide CUCD/Online/News/Thor/rexx/AutoReply.guide AutoReply.guide CUCD/Online/News/Thor/rexx/BBSRead/ ← AutoReply.guide BulkMail.doc CUCD/Online/News/Thor/rexx/BulkMail.doc doc CancelEvent.readme CUCD/Online/News/Thor/rexx/CygnusEd/ ← CancelEvent.readme .readme GetNET.thor.doc CUCD/Online/News/Thor/rexx/GetNET.thor.doc guide HTMLThor.guide CUCD/Online/News/Thor/rexx/HTMLThor.guide InsertIt.guide CUCD/Online/News/Thor/rexx/InsertIt.guide

thor25\_api.readme  $CUCD/Online/News/Thor/HD-Install/thor25api ←$ thor25\_bbs.readme  $\text{CUCD/Online/News/Thor/HD-Install/thor25_bbs} \leftrightarrow$  $ChessMaster3000.doc$  CUCD/Online/News/Thor/rexx/ChessMaster3000.  $\leftrightarrow$ EdgeScripts.readme CUCD/Online/News/Thor/rexx/Edge/EdgeScripts ←- Event2Msg.readme CUCD/Online/News/Thor/rexx/Event2Msg.readme HeaderManager.guide CUCD/Online/News/Thor/rexx/HeaderManager. ←

.readme AWebMailTo.readme IBMailToThor.readme readme readme txt txt2 txt  $txt2$ txt  $txt2$ rfc2353.txt CUCD/Online/RFCs/rfc/rfc2353.txt rfc2354.txt CUCD/Online/RFCs/rfc/rfc2354.txt

JoinNewGroupThor.readme CUCD/Online/News/Thor/rexx/JoinNewGroupThor ←- AWebMailTo.readme CUCD/Online/News/Thor/rexx/MailtoScripts/ ←- IBMailToThor.readme CUCD/Online/News/Thor/rexx/MailtoScripts/ ←- MsgSplit.man CUCD/Online/News/Thor/rexx/MsgSplit.man OptConf.guide CUCD/Online/News/Thor/rexx/OptConf.guide thor24 arexx.readme  $CUCD/Online/News/Thor/rex/thor24~arexx.$  ← thor25 arexx.readme  $CUCD/Online/News/Thor/rex/thor25 arexx.$ UUDecode.readme CUCD/Online/News/Thor/rexx/UUDecode.readme ScriptMsg.txt CUCD/Online/News/ThorData/BBS0/ScriptMsg. ← ScriptMsg.txt2 CUCD/Online/News/ThorData/BBS0/ScriptMsg. ← ScriptMsg.txt CUCD/Online/News/ThorData/BBS1/ScriptMsg. ← ScriptMsg.txt2 CUCD/Online/News/ThorData/BBS1/ScriptMsg. ← ScriptMsq.txt CUCD/Online/News/ThorData/BBS2/ScriptMsq. ← ScriptMsg.txt2 CUCD/Online/News/ThorData/BBS2/ScriptMsg. ← NI4YAM.readme CUCD/Online/NI4YAM/NI4YAM.readme Pioneer.readme CUCD/Online/Pioneer/Pioneer.readme rfc-index.txt CUCD/Online/RFCs/rfc-index.txt RFC.guide CUCD/Online/RFCs/RFC.guide rfc2326.txt CUCD/Online/RFCs/rfc/rfc2326.txt rfc2327.txt CUCD/Online/RFCs/rfc/rfc2327.txt rfc2328.txt CUCD/Online/RFCs/rfc/rfc2328.txt rfc2329.txt CUCD/Online/RFCs/rfc/rfc2329.txt rfc2330.txt CUCD/Online/RFCs/rfc/rfc2330.txt rfc2331.txt CUCD/Online/RFCs/rfc/rfc2331.txt rfc2332.txt CUCD/Online/RFCs/rfc/rfc2332.txt rfc2333.txt CUCD/Online/RFCs/rfc/rfc2333.txt rfc2334.txt CUCD/Online/RFCs/rfc/rfc2334.txt rfc2335.txt CUCD/Online/RFCs/rfc/rfc2335.txt rfc2337.txt CUCD/Online/RFCs/rfc/rfc2337.txt rfc2338.txt CUCD/Online/RFCs/rfc/rfc2338.txt rfc2339.txt CUCD/Online/RFCs/rfc/rfc2339.txt rfc2340.txt CUCD/Online/RFCs/rfc/rfc2340.txt rfc2341.txt CUCD/Online/RFCs/rfc/rfc2341.txt rfc2342.txt CUCD/Online/RFCs/rfc/rfc2342.txt rfc2343.txt CUCD/Online/RFCs/rfc/rfc2343.txt rfc2344.txt CUCD/Online/RFCs/rfc/rfc2344.txt rfc2345.txt CUCD/Online/RFCs/rfc/rfc2345.txt rfc2346.txt CUCD/Online/RFCs/rfc/rfc2346.txt rfc2347.txt CUCD/Online/RFCs/rfc/rfc2347.txt rfc2348.txt CUCD/Online/RFCs/rfc/rfc2348.txt rfc2349.txt CUCD/Online/RFCs/rfc/rfc2349.txt rfc2350.txt CUCD/Online/RFCs/rfc/rfc2350.txt rfc2351.txt CUCD/Online/RFCs/rfc/rfc2351.txt rfc2352.txt CUCD/Online/RFCs/rfc/rfc2352.txt

readme CyberGuard.doc doc doc doc doc -110798.readme powerup.doc ppc.doc

rfc2355.txt CUCD/Online/RFCs/rfc/rfc2355.txt rfc2356.txt CUCD/Online/RFCs/rfc/rfc2356.txt rfc2357.txt CUCD/Online/RFCs/rfc/rfc2357.txt rfc2358.txt CUCD/Online/RFCs/rfc/rfc2358.txt rfc2359.txt CUCD/Online/RFCs/rfc/rfc2359.txt rfc2360.txt CUCD/Online/RFCs/rfc/rfc2360.txt rfc2361.txt CUCD/Online/RFCs/rfc/rfc2361.txt rfc2362.txt CUCD/Online/RFCs/rfc/rfc2362.txt rfc2363.txt CUCD/Online/RFCs/rfc/rfc2363.txt rfc2364.txt CUCD/Online/RFCs/rfc/rfc2364.txt rfc2365.txt CUCD/Online/RFCs/rfc/rfc2365.txt rfc2366.txt CUCD/Online/RFCs/rfc/rfc2366.txt rfc2367.txt CUCD/Online/RFCs/rfc/rfc2367.txt rfc2368.txt CUCD/Online/RFCs/rfc/rfc2368.txt rfc2369.txt CUCD/Online/RFCs/rfc/rfc2369.txt STFax.guide CUCD/Online/STFax/STFax.guide Update.txt CUCD/Online/STFax/Update.txt ReadMe.txt CUCD/Online/URLUpDat/ReadMe.txt URLUpdat.txt CUCD/Online/URLUpDat/Scripts/URLUpdat.txt URL\_Mods.txt CUCD/Online/URLUpDat/Scripts/URL\_Mods.txt URLUpDat.readme CUCD/Online/URLUpDat/URLUpDat.readme webdesign.guide CUCD/Online/WebDesign/webdesign.guide WebDesign.readme CUCD/Online/WebDesign/WebDesign.readme YAM\_deutsch.guide CUCD/Online/YAM2P/YAM\_deutsch.guide YAM\_english.guide CUCD/Online/YAM2P/YAM\_english.guide usenet.doc CUCD/Online/YAM2Usenet/usenet.doc YAM2Usenet.readme CUCD/Online/YAM2Usenet/YAM2Usenet.readme .SigReadme.txt CUCD/PowerPC/680x0-Libraries/.SigReadme.txt 68060-110798.readme  $CUCD/PowerPC/680x0-Libraries/68060-110798.$   $\leftrightarrow$ Barfly.doc CUCD/PowerPC/680x0-Libraries/Barfly.doc Cpu060.doc CUCD/PowerPC/680x0-Libraries/Cpu060.doc CyberGuard.doc CUCD/PowerPC/680x0-Libraries/CyberGuard/ ←- CyberMap.doc CUCD/PowerPC/680x0-Libraries/CyberMap.doc CyberPatcher.doc CUCD/PowerPC/680x0-Libraries/CyberPatcher. ← CyberSnooper.doc CUCD/PowerPC/680x0-Libraries/CyberSnooper. ← Rom2Fast.doc CUCD/PowerPC/680x0-Libraries/Rom2Fast.doc SetCacheMode.doc CUCD/PowerPC/680x0-Libraries/SetCacheMode. ←  $\texttt{SetFastAvec.doc}$  CUCD/PowerPC/680x0-Libraries/SetFastAvec.  $\leftarrow$ 

setmemmode.doc CUCD/PowerPC/680x0-Libraries/setmemmode.doc cvppcscans.readme CUCD/PowerPC/cvppcscans/cvppcscans.readme FixPATCHMAC.doc CUCD/PowerPC/FixPATCHMAC/FixPATCHMAC.doc FlashUpdates-110798.readme CUCD/PowerPC/FlashUpdates/FlashUpdates ←-

Readme.txt CUCD/PowerPC/FlashUpdates/Readme.txt ReadMeFirst.txt CUCD/PowerPC/FlashUpdates/ReadMeFirst.txt SCSI-Flash.doc CUCD/PowerPC/FlashUpdates/SCSI-Flash.doc powerup.doc CUCD/PowerPC/PPCRelease/Developer/AutoDocs/ ←-

ppc.doc CUCD/PowerPC/PPCRelease/Developer/AutoDocs/ ←-

contents.txt CUCD/PowerPC/PPCRelease/Developer/contents. ←-  $+x+$ PowerOpenAPI.txt PowerUP.guide ReadmeFirst.txt Bustest/BusTestPPC.doc R.Mainz/sc\_scripts/scripts.txt readme.txt /fd2inline.guide libm\_old.readme powerup/gcclib/PPCKernel.ldfilter.txt LoadSegPatch/ELFLoadSeg.doc -110798.readme PPCInstall.doc txt releasenotes.txt ReleaseNotes.txt ToolsDebug/PPCSetCacheMode.doc ToolsDebug/PPCSetDebugMode.doc ToolsDebug/PPCSetMCP.doc ToolsDebug/PPCSetSMI.doc ToolsDebug/PPCShowInt.doc ToolsDebug/PPCShowMMU.doc ToolsDebug/PPCShowTrap.doc -110798.readme txt Voxelspace/voxel.readme Voxelspace/voxel\_english.readme includes.guide

PowerOpenAPI.txt CUCD/PowerPC/PPCRelease/Developer/Docs/ ←- PowerUP.guide CUCD/PowerPC/PPCRelease/Developer/Docs/ ←- ReadmeFirst.txt CUCD/PowerPC/PPCRelease/Developer/Docs/ ←- BusTestPPC.doc CUCD/PowerPC/PPCRelease/Developer/Examples/ ← scripts.txt CUCD/PowerPC/PPCRelease/Developer/Examples/ ← readme.txt CUCD/PowerPC/PPCRelease/Developer/Examples/ ← fd2inline.guide CUCD/PowerPC/PPCRelease/Developer/FD2Inline ← libm\_old.readme CUCD/PowerPC/PPCRelease/Developer/GCCLib/ ←- PPCKernel.ldfilter.txt CUCD/PowerPC/PPCRelease/Developer/include/ ←- ELFLoadSeg.doc CUCD/PowerPC/PPCRelease/Developer/ ← ppc-dev-110798.readme CUCD/PowerPC/PPCRelease/Developer/ppc-dev ←- PPCInstall.doc CUCD/PowerPC/PPCRelease/Developer/ ← readme.txt CUCD/PowerPC/PPCRelease/Developer/readme. ← releasenotes.txt CUCD/PowerPC/PPCRelease/Developer/ ←- ReleaseNotes.txt CUCD/PowerPC/PPCRelease/Developer/Tools/ ←- PPCSetCacheMode.doc CUCD/PowerPC/PPCRelease/Developer/ ←- PPCSetDebugMode.doc CUCD/PowerPC/PPCRelease/Developer/ ←- PPCSetMCP.doc CUCD/PowerPC/PPCRelease/Developer/ ←- PPCSetSMI.doc CUCD/PowerPC/PPCRelease/Developer/ ←- PPCShowInt.doc CUCD/PowerPC/PPCRelease/Developer/ ←- PPCShowMMU.doc CUCD/PowerPC/PPCRelease/Developer/ ←- PPCShowTrap.doc CUCD/PowerPC/PPCRelease/Developer/ ← ppc-user-110798.readme CUCD/PowerPC/PPCRelease/User/ppc-user ←- PPCInstall.doc CUCD/PowerPC/PPCRelease/User/PPCInstall.doc releasenotes.txt CUCD/PowerPC/PPCRelease/User/releasenotes. ← voxel.readme CUCD/PowerPC/WarpUP\_V3/WarpUP-WarpOS/Demos/ ← voxel\_english.readme CUCD/PowerPC/WarpUP\_V3/WarpUP-WarpOS/Demos/ ← includes.guide CUCD/PowerPC/WarpUP\_V3/WarpUP-WarpOS/Docs/ ←-

powerpc.doc powerpc.guide Erste\_Hilfe.txt First\_Aid.txt GameDev.guide GameDev\_english.guide History.txt hwdrivers/WarpHW.txt .guide .readme WarpOS\_english.guide WarpRace/Stats/test.txt WarpRace/WarpRace.guide WarpRace/WarpRace\_english.guide guide guide .txt guide readme readme GameDev\_english.guide listview.gadget/autodocs/listview\_gc.doc progress.gadget/autodocs/progress\_gc.doc smartbitmap\_ic.doc CUCD/Programming/GadToolsBox3/Developers/ ← smartbitmap.image/autodocs/smartbitmap\_ic.doc

powerpc.doc CUCD/PowerPC/WarpUP\_V3/WarpUP-WarpOS/Docs/ ← powerpc.guide CUCD/PowerPC/WarpUP\_V3/WarpUP-WarpOS/Docs/ ←- Erste\_Hilfe.txt CUCD/PowerPC/WarpUP\_V3/WarpUP-WarpOS/ ←- First\_Aid.txt CUCD/PowerPC/WarpUP\_V3/WarpUP-WarpOS/ ←- GameDev.quide CUCD/PowerPC/WarpUP\_V3/WarpUP-WarpOS/ ← GameDev\_english.quide CUCD/PowerPC/WarpUP\_V3/WarpUP-WarpOS/ ← History.txt CUCD/PowerPC/WarpUP\_V3/WarpUP-WarpOS/ ←- WarpHW.txt CUCD/PowerPC/WarpUP\_V3/WarpUP-WarpOS/ ←- WarpOS.quide CUCD/PowerPC/WarpUP\_V3/WarpUP-WarpOS/WarpOS ← WarpOS.readme CUCD/PowerPC/WarpUP\_V3/WarpUP-WarpOS/WarpOS ←- WarpOS\_english.guide CUCD/PowerPC/WarpUP\_V3/WarpUP-WarpOS/ ← test.txt CUCD/PowerPC/WarpUP\_V3/WarpUP-WarpOS/ ←- WarpRace.guide CUCD/PowerPC/WarpUP\_V3/WarpUP-WarpOS/ ←- WarpRace\_english.guide CUCD/PowerPC/WarpUP\_V3/WarpUP-WarpOS/ ←- WarpUP\_V3.readme CUCD/PowerPC/WarpUP\_V3/WarpUP\_V3.readme  $includes.quide$   $\leftrightarrow$   $CUCD/PowerPC/WarpUPV3 Upd/docs/include$ .  $\leftrightarrow$ powerpc.doc CUCD/PowerPC/WarpUP\_V3\_Upd/docs/powerpc.doc powerpc.guide CUCD/PowerPC/WarpUP\_V3\_Upd/docs/powerpc. ←- Erste\_Hilfe.txt CUCD/PowerPC/WarpUP\_V3\_Upd/Erste\_Hilfe.txt First\_Aid.txt CUCD/PowerPC/WarpUP\_V3\_Upd/First\_Aid.txt History.txt CUCD/PowerPC/WarpUP\_V3\_Upd/History.txt WarpHW.txt CUCD/PowerPC/WarpUP\_V3\_Upd/hwdrivers/WarpHW ← WarpOS.quide CUCD/PowerPC/WarpUP\_V3\_Upd/WarpOS.quide WarpOS.readme CUCD/PowerPC/WarpUP\_V3\_Upd/WarpOS.readme WarpOS\_english.guide CUCD/PowerPC/WarpUP\_V3\_Upd/WarpOS\_english. ← WarpUP\_V3\_Upd.readme CUCD/PowerPC/WarpUP\_V3\_Upd/WarpUP\_V3\_Upd. ←-  $AMOSList-0698.readme$   $CUCD/Programming/AMOSList/AMOSList-0698.  $\leftarrow$$ BlitzList.guide CUCD/Programming/BlitzList/BlitzList.guide GameDev\_english.guide CUCD/Programming/BlitzList/Game\_Dev\_Guide/ ← Openwtag.asc CUCD/Programming/BlitzList/Openwtag.asc listview\_gc.doc CUCD/Programming/GadToolsBox3/Developers/ ← progress\_gc.doc CUCD/Programming/GadToolsBox3/Developers/ ←

readme c.generator.guide GadToolsBox.guide RegForm.txt Blitter.guide guide guide General.guide .guide guide guide Objects.guide Objects/Bitmap.guide Objects/Bob\_MBob.guide Objects/Directory.guide Objects/File.guide Objects/JoyData.guide Objects/Keyboard.guide Objects/Module.guide Objects/Music.guide Objects/ObjectFile.guide Objects/Picture.guide Objects/Raster.guide Objects/Reference.guide Objects/Restore.guide Objects/Screen.guide Objects/Segment.guide Objects/Sound.guide

GadToolsBox3.readme CUCD/Programming/GadToolsBox3/GadToolsBox3. ← c.generator.guide CUCD/Programming/GadToolsBox3/Help/English/ ←- GadToolsBox.quide CUCD/Programming/GadToolsBox3/Help/English/ ← RegForm.txt CUCD/Programming/GadToolsBox3/Help/English/ ←- Blitter.guide CUCD/Programming/GMS/GMSDev/AutoDocs/ ← Debug.guide CUCD/Programming/GMS/GMSDev/AutoDocs/Debug. ←- Files.guide CUCD/Programming/GMS/GMSDev/AutoDocs/Files. ←- General.quide CUCD/Programming/GMS/GMSDev/AutoDocs/ ← Kernel.guide <br />
CUCD/Programming/GMS/GMSDev/AutoDocs/Kernel ← Main.quide CUCD/Programming/GMS/GMSDev/AutoDocs/Main. ← Music.guide  $CUCD/Programming/GMS/GMSDev/AutoDocs/Music. ←$ Objects.guide CUCD/Programming/GMS/GMSDev/AutoDocs/ ←- Bitmap.guide CUCD/Programming/GMS/GMSDev/AutoDocs/ ← Bob\_MBob.guide CUCD/Programming/GMS/GMSDev/AutoDocs/ ←- Directory.guide CUCD/Programming/GMS/GMSDev/AutoDocs/ ←- File.guide CUCD/Programming/GMS/GMSDev/AutoDocs/ ←- JoyData.guide CUCD/Programming/GMS/GMSDev/AutoDocs/ ←- Keyboard.quide CUCD/Programming/GMS/GMSDev/AutoDocs/ ← Module.guide CUCD/Programming/GMS/GMSDev/AutoDocs/ ←- Music.guide CUCD/Programming/GMS/GMSDev/AutoDocs/ ←- ObjectFile.guide CUCD/Programming/GMS/GMSDev/AutoDocs/ ←- Picture.quide CUCD/Programming/GMS/GMSDev/AutoDocs/ ← Raster.guide CUCD/Programming/GMS/GMSDev/AutoDocs/ ← Reference.guide CUCD/Programming/GMS/GMSDev/AutoDocs/ ← Restore.guide CUCD/Programming/GMS/GMSDev/AutoDocs/ ←- Screen.guide CUCD/Programming/GMS/GMSDev/AutoDocs/ ←- Segment.guide CUCD/Programming/GMS/GMSDev/AutoDocs/ ← Sound.quide CUCD/Programming/GMS/GMSDev/AutoDocs/ ←

Objects/SysObject.guide Objects/Task.guide Objects/Time.guide Objects/Universe.guide Register.guide Screens.guide guide guide txt IceBreaker/IceBreaker.guide /Inspector.guide GMSPrefs.guide NewLibrarySet.guide NewLibrarySet.readme readme doc .readme Deutsch guide guide guide guide guide break.guide buildmenu.guide consoleio.guide

SysObject.quide CUCD/Programming/GMS/GMSDev/AutoDocs/ ← Task.quide CUCD/Programming/GMS/GMSDev/AutoDocs/ ← Time.quide CUCD/Programming/GMS/GMSDev/AutoDocs/ ← Universe.guide CUCD/Programming/GMS/GMSDev/AutoDocs/ ←- Register.guide CUCD/Programming/GMS/GMSDev/AutoDocs/ ←- Screens.guide CUCD/Programming/GMS/GMSDev/AutoDocs/ ←- Sound.guide CUCD/Programming/GMS/GMSDev/AutoDocs/Sound. ← GMS.quide CUCD/Programming/GMS/GMSDev/Documents/GMS. ← gms\_dev.readme CUCD/Programming/GMS/GMSDev/gms\_dev.readme Installation.txt CUCD/Programming/GMS/GMSDev/Installation. ←- IceBreaker.guide CUCD/Programming/GMS/GMSDev/Utils/ ←- Inspector.guide CUCD/Programming/GMS/GMSDev/Utils/Inspector ← gms\_user.readme CUCD/Programming/GMS/gms\_user.readme GMSPrefs.guide CUCD/Programming/GMS/Utils/GMSPrefs/ ← NewLibrarySet.guide CUCD/Programming/NewLibrarySet/ ← NewLibrarySet.readme CUCD/Programming/NewLibrarySet/ ← WWG-CRT.readme CUCD/Programming/PCQPascal/Crtlib/WWG-CRT. ← cal.doc CUCD/Programming/PCQPascal/Demos/cal/cal. ← easter.readme CUCD/Programming/PCQPascal/Demos/cal/easter ← Pascal.doc.Deutsch CUCD/Programming/PCQPascal/Doc/Pascal.doc. ← PCQ.doc CUCD/Programming/PCQPascal/Doc/PCQ.doc triton.doc CUCD/Programming/PCQPascal/Doc/triton.doc pcq1.quide CUCD/Programming/PCQPascal/Hyper/pcq/pcq1. ← pcq2.quide CUCD/Programming/PCQPascal/Hyper/pcq/pcq2. ← pcq3.guide CUCD/Programming/PCQPascal/Hyper/pcq/pcq3. ← pcq4.guide CUCD/Programming/PCQPascal/Hyper/pcq/pcq4. ← pcqmain.guide CUCD/Programming/PCQPascal/Hyper/pcqmain. ← break.guide CUCD/Programming/PCQPascal/Hyper/utils/ ← buildmenu.guide CUCD/Programming/PCQPascal/Hyper/utils/ ← consoleio.guide CUCD/Programming/PCQPascal/Hyper/utils/ ←-

consoleutils.guide crc16.guide guide datetools.guide deadkeyconvert.guide dosutils.guide doublebuffer.guide ioutils.guide Mathtransutils.guide parameters.guide pcqmemory.guide random.guide runprogram.guide samename.guide stringlib.guide taskutils.guide timerutils.guide StC2 Patch 10.readme StC2\_Patch\_11.readme StC2\_Patch\_12.readme StC2\_Patch\_13.readme .readme readme external\_gadgets.txt CUCD/Programming/StormC/StormWizard\_EG/ ←- RadiodialLib/external\_gadgets.txt

consoleutils.guide CUCD/Programming/PCQPascal/Hyper/utils/ ← crc16.guide CUCD/Programming/PCQPascal/Hyper/utils/ ← crt.quide CUCD/Programming/PCQPascal/Hyper/utils/crt. ← datetools.guide CUCD/Programming/PCQPascal/Hyper/utils/ ← deadkeyconvert.guide CUCD/Programming/PCQPascal/Hyper/utils/ ← dosutils.guide CUCD/Programming/PCQPascal/Hyper/utils/ ← doublebuffer.guide CUCD/Programming/PCQPascal/Hyper/utils/ ← ioutils.guide CUCD/Programming/PCQPascal/Hyper/utils/ ←- Mathtransutils.guide CUCD/Programming/PCQPascal/Hyper/utils/ ← parameters.quide CUCD/Programming/PCQPascal/Hyper/utils/ ← pcqmemory.guide CUCD/Programming/PCQPascal/Hyper/utils/ ← random.guide CUCD/Programming/PCQPascal/Hyper/utils/ ← runprogram.guide  $\text{CUCD/Programming/PCQPascal/Hyper/utils/} \leftrightarrow$ samename.guide CUCD/Programming/PCQPascal/Hyper/utils/ ← stringlib.guide CUCD/Programming/PCQPascal/Hyper/utils/ ← taskutils.guide CUCD/Programming/PCQPascal/Hyper/utils/ ← timerutils.guide CUCD/Programming/PCQPascal/Hyper/utils/ ←- PCQ21.readme CUCD/Programming/PCQPascal/PCQ21.readme PCQ21A.readme CUCD/Programming/PCQPascal/PCQ21A.readme PCQ21B.readme CUCD/Programming/PCQPascal/PCQ21B.readme Patch10.readme CUCD/Programming/StormC/Patch10.readme StC2\_Patch\_10.readme CUCD/Programming/StormC/Patch10/ ← Patch11.readme CUCD/Programming/StormC/Patch11.readme StC2\_Patch\_11.readme CUCD/Programming/StormC/Patch11/ ← Patch12.readme CUCD/Programming/StormC/Patch12.readme StC2\_Patch\_12.readme CUCD/Programming/StormC/Patch12/ ← Patch13.readme CUCD/Programming/StormC/Patch13.readme StC2\_Patch\_13.readme CUCD/Programming/StormC/Patch13/ ←- Patch9.readme CUCD/Programming/StormC/Patch9.readme StC2 Patch 9.readme CUCD/Programming/StormC/Patch9/StC2 Patch 9 ← StormC\_CyberGL.readme CUCD/Programming/StormC/StormC\_CyberGL. ←

StormWizard\_EG.readme doc IconInstaller.guide txt readme  $+ x +$ .guide  $. t \times t$ Logs/ArryLog.txt Logs/ClassyGener.txt Logs/ReadMe.txt Logs/Report.txt ScottieMcClue/Challenge.txt ENGiNEDiary.guide CUCD/Readers/ENGiNE9/ENGiNEDiary/ ←- ENGiNEDiary.guide  $+ x +$ 

StormWizard EG.readme CUCD/Programming/StormC/StormWizard EG/ ← whdload.doc CUCD/Programming/WHDLoad/Autodoc/whdload. ← asm.txt CUCD/Programming/WHDLoad/Docs/asm.txt History.txt CUCD/Programming/WHDLoad/Docs/History.txt Patcher.txt CUCD/Programming/WHDLoad/Docs/Patcher.txt regform.txt CUCD/Programming/WHDLoad/Docs/regform.txt WHDLoad dev.readme CUCD/Programming/WHDLoad/WHDLoad dev.readme WHDLoad\_usr.readme CUCD/Programming/WHDLoad/WHDLoad\_usr.readme IconInstaller.guide CUCD/Readers/AB-IGfx/IconInstaller/ ←- Cards1.txt CUCD/Readers/AmigaMagic/Cards1.txt Cards2.txt CUCD/Readers/AmigaMagic/Cards2.txt Cards3.txt CUCD/Readers/AmigaMagic/Cards3.txt close1.txt CUCD/Readers/AmigaMagic/close1.txt close2.txt CUCD/Readers/AmigaMagic/close2.txt close3.txt CUCD/Readers/AmigaMagic/close3.txt gags1.txt CUCD/Readers/AmigaMagic/gags1.txt gags2.txt CUCD/Readers/AmigaMagic/gags2.txt gags3.txt CUCD/Readers/AmigaMagic/gags3.txt mind1.txt CUCD/Readers/AmigaMagic/mind1.txt mind2.txt CUCD/Readers/AmigaMagic/mind2.txt mind3.txt CUCD/Readers/AmigaMagic/mind3.txt ATO.readme CUCD/Readers/CDCat22/ATO.readme CDCat22.readme CUCD/Readers/CDCat22/CDCat22.readme Deutsch.guide CUCD/Readers/CDCat22/Docs/Deutsch.guide English.guide CUCD/Readers/CDCat22/Docs/English.guide Français.guide CUCD/Readers/CDCat22/Docs/Français.guide AmiWelcome.txt CUCD/Readers/ENGiNE9/AmiWelcome/AmiWelcome. ←- Anagram.guide CUCD/Readers/ENGiNE9/Anagram/Anagram.guide AnagramSolver.readme CUCD/Readers/ENGiNE9/Anagram/AnagramSolver. ← Asc.readme CUCD/Readers/ENGiNE9/ASC/Asc.readme ReadMe.txt CUCD/Readers/ENGiNE9/BathTimeBlues/ReadMe. ← Party.guide  $\text{CUCD/Readers/ENGINE9/BluesPartyTricks/Party} \leftrightarrow$ ReadMe.txt CUCD/Readers/ENGiNE9/Demos/PowerBase/ReadMe ← ArryLog.txt CUCD/Readers/ENGiNE9/EDiskMag1/Files/IRC- ← ClassyGener.txt CUCD/Readers/ENGiNE9/EDiskMag1/Files/IRC- ←- ReadMe.txt CUCD/Readers/ENGiNE9/EDiskMag1/Files/IRC- ← Report.txt CUCD/Readers/ENGiNE9/EDiskMag1/Files/IRC- ← Challenge.txt CUCD/Readers/ENGiNE9/EDiskMag1/Files/ ←-

EPlayer.txt CUCD/Readers/ENGiNE9/ENGiNEPlayer/EPlayer. ←-

Fill.readme CUCD/Readers/ENGiNE9/Fill/Fill.readme ReadMe.doc CUCD/Readers/ENGiNE9/JoyTest/ReadMe.doc Lostislands.guide TheFootyGame.guide readme readme .doc

Kill.readme CUCD/Readers/ENGiNE9/Kill/Kill.readme Lostislands.quide CUCD/Readers/ENGiNE9/LostIslands/ ←

Readme.txt CUCD/Readers/ENGiNE9/Readme.txt TheFootyGame.quide CUCD/Readers/ENGiNE9/TheFootyGame/ ←

botss3\_1.readme CUCD/Readers/Games/BOTSS3/botss3\_1.readme botss3\_2.readme CUCD/Readers/Games/BOTSS3/botss3\_2.readme botss3\_3.readme CUCD/Readers/Games/BOTSS3/botss3\_3.readme botss3\_4.readme CUCD/Readers/Games/BOTSS3/botss3\_4.readme README.ascii CUCD/Readers/Games/KAK/README.ascii KnightMoves.readme CUCD/Readers/Games/KnightMoves/KnightMoves. ←

dir.guide CUCD/Readers/Gui4Cli/Dir/dir.guide CliCommands.guide CUCD/Readers/Gui4Cli/Docs/CliCommands.guide FastRead.guide CUCD/Readers/Gui4Cli/Docs/FastRead.guide Gui4Cli.guide CUCD/Readers/Gui4Cli/Docs/Gui4Cli.guide Routines.guide CUCD/Readers/Gui4Cli/Docs/Routines.guide FSearch.readme CUCD/Readers/Gui4Cli/G4C/FSearch/FSearch. ←-

gui4cli.readme CUCD/Readers/Gui4Cli/gui4cli.readme MakeDoc.doc CUCD/Readers/Gui4Cli/Tools/fastread/MakeDoc ←

Mhacks.doc CUCD/Readers/Mhacks/Mhacks.doc Readme.txt CUCD/Readers/Modules/MarkSheeky/Readme.txt QGalway.guide CUCD/Readers/Modules/QGalway/QGalway.guide Readme.txt CUCD/Readers/Modules/QGalway/Readme.txt Readme.txt CUCD/Readers/Modules/SixthSense/Readme.txt sced.readme CUCD/Readers/ScEd/sced.readme sced.doc CUCD/Readers/ScEd/ScEd/sced.doc cuamiga.txt CUCD/Readers/SimCPM/cuamiga.txt Coders.txt CUCD/Readers/Sound2Motion/docs/Coders.txt ASPHYXIA1.txt CUCD/Readers/UFA/ASPHYXIA1.txt ASPHYXIA2.txt CUCD/Readers/UFA/ASPHYXIA2.txt ASPHYXIA3.txt CUCD/Readers/UFA/ASPHYXIA3.txt ASPHYXIA4.txt CUCD/Readers/UFA/ASPHYXIA4.txt ASPHYXIA5.txt CUCD/Readers/UFA/ASPHYXIA5.txt childbirth1.txt CUCD/Readers/UFA/childbirth1.txt childbirth2.txt CUCD/Readers/UFA/childbirth2.txt childbirth3.txt CUCD/Readers/UFA/childbirth3.txt CIRC1.txt CUCD/Readers/UFA/CIRC1.txt CIRC2.txt CUCD/Readers/UFA/CIRC2.txt CIRC3.txt CUCD/Readers/UFA/CIRC3.txt CIRC4.txt CUCD/Readers/UFA/CIRC4.txt drug.txt CUCD/Readers/UFA/drug.txt epilepsy.txt CUCD/Readers/UFA/epilepsy.txt frac1.txt CUCD/Readers/UFA/frac1.txt frac2.txt CUCD/Readers/UFA/frac2.txt frac3.txt CUCD/Readers/UFA/frac3.txt frac4.txt CUCD/Readers/UFA/frac4.txt README.txt CUCD/Readers/UFA/README.txt RedCross.txt CUCD/Readers/UFA/RedCross.txt RESUS1.txt CUCD/Readers/UFA/RESUS1.txt RESUS2.txt CUCD/Readers/UFA/RESUS2.txt RESUS3.txt CUCD/Readers/UFA/RESUS3.txt RESUS4.txt CUCD/Readers/UFA/RESUS4.txt StAndrews.txt CUCD/Readers/UFA/StAndrews.txt

readme txt viscolor.txt txt txt .txt .txt  $+ x +$ .txt viscolor.txt .txt  $txt$ Total\_Decay\_Skin.txt txt .txt txt txt  $txt$ 

StJohns.txt CUCD/Readers/UFA/StJohns.txt wounds1.txt CUCD/Readers/UFA/wounds1.txt wounds2.txt CUCD/Readers/UFA/wounds2.txt wounds3.txt CUCD/Readers/UFA/wounds3.txt wounds4.txt CUCD/Readers/UFA/wounds4.txt wounds5.txt CUCD/Readers/UFA/wounds5.txt CUCD.readme CUCD/Readers/X-FilesGuide/CUCD.readme 8hzPPC.readme CUCD/Sound/8hzPPC/8hzPPC.readme ahidrvupd.readme CUCD/Sound/AHIupdate/ahidrvupd.readme AmigaAMP.readme CUCD/Sound/AmigaAMP/AmigaAMP.readme AREXX.readme CUCD/Sound/AmigaAMP/AREXX.readme FAQ.readme CUCD/Sound/AmigaAMP/FAQ.readme amiga-skin.readme CUCD/Sound/AmigaAMP/skins/amiga/amiga-skin. ← Readme.txt CUCD/Sound/AmigaAMP/skins/amiga/Readme.txt viscolor.txt CUCD/Sound/AmigaAMP/skins/amiga/viscolor. ← viscolor.txt CUCD/Sound/AmigaAMP/skins/base/viscolor.txt viscolor.txt CUCD/Sound/AmigaAMP/skins/eXquisite/ ← viscolor.txt CUCD/Sound/AmigaAMP/skins/sex/viscolor.txt readme.txt CUCD/Sound/AmigaAMP/skins/swank2/readme.txt viscolor.txt CUCD/Sound/AmigaAMP/skins/swank2/viscolor. ← readme.txt CUCD/Sound/AmigaAMP/skins/technoAMP/readme. ← thingAmp.txt CUCD/Sound/AmigaAMP/skins/thingAmp/thingAmp ← viscolor.txt CUCD/Sound/AmigaAMP/skins/thingAmp/viscolor ←- Tiger.txt CUCD/Sound/AmigaAMP/skins/Tiger/Tiger.txt viscolor.txt CUCD/Sound/AmigaAMP/skins/Tiger/viscolor. ← viscolor.txt CUCD/Sound/AmigaAMP/skins/titanic2/viscolor ← viscolor.txt CUCD/Sound/AmigaAMP/skins/titanicamp3/ ←- Readme.txt.txt <= CUCD/Sound/AmigaAMP/skins/toeamp/Readme.txt</ viscolor.txt CUCD/Sound/AmigaAMP/skins/toeamp/viscolor. ←- Total\_Decay\_Skin.txt CUCD/Sound/AmigaAMP/skins/totald/ ← readme.txt CUCD/Sound/AmigaAMP/skins/Transona/readme. ← viscolor.txt CUCD/Sound/AmigaAMP/skins/Transona/viscolor ← viscolor.txt CUCD/Sound/AmigaAMP/skins/vz200/viscolor. ← copyright.txt CUCD/Sound/AmigaAMP/skins/ware/copyright. ← viscolor.txt CUCD/Sound/AmigaAMP/skins/ware/viscolor.txt readme.txt CUCD/Sound/AmigaAMP/skins/wdrw/readme.txt Readme.txt CUCD/Sound/AmigaAMP/skins/wf/Readme.txt viscolor.txt CUCD/Sound/AmigaAMP/skins/win31/viscolor. ←- README.txt CUCD/Sound/AmigaAMP/skins/wood/README.txt

txt txt readme

viscolor.txt CUCD/Sound/AmigaAMP/skins/wood/viscolor.txt viscolor.txt CUCD/Sound/AmigaAMP/skins/zxamp/viscolor. ←-

ZXamp48k.txt CUCD/Sound/AmigaAMP/skins/zxamp/ZXamp48k. ←-

AmTagEd.guide CUCD/Sound/AmTagEd/AmTagEd.guide AmTagEd.readme CUCD/Sound/AmTagEd/AmTagEd.readme aplay222.readme CUCD/Sound/APlayer/aplay222.readme APlayer222.readme CUCD/Sound/APlayer/APlayer222.readme ahiusr.readme CUCD/Sound/APlayer/Docs/ahiusr.readme APlayer.guide CUCD/Sound/APlayer/Docs/APlayer.guide MissingModules.txt CUCD/Sound/APlayer/Docs/MissingModules.txt PlaySid.doc CUCD/Sound/APlayer/Docs/PlaySid.doc SMPL.doc CUCD/Sound/APlayer/Docs/SMPL.doc SQSH.doc CUCD/Sound/APlayer/Docs/SQSH.doc Unpacker.guide CUCD/Sound/APlayer/Docs/Unpacker.guide BeatBox2.readme CUCD/Sound/BeatBox2/BeatBox2.readme BeatBox2.guide CUCD/Sound/BeatBox2/Docs/BeatBox2.guide DX7NewBanks.readme CUCD/Sound/DX7Banks/DX7NewBanks.readme DX7NewSounds.readme CUCD/Sound/DX7Sounds/DX7NewSounds.readme GM-Loops.readme CUCD/Sound/GM-Loops/GM-Loops.readme beta6.readme CUCD/Sound/MidiPlayBeta/beta6.readme midiplay3.guide CUCD/Sound/MidiPlayBeta/midiplay3.guide readme.txt CUCD/Sound/MidiPlayBeta/readme.txt 3xDreams.readme CUCD/Sound/Modules/3xDreams.readme aspimilk.readme CUCD/Sound/Modules/aspimilk.readme Bgile.readme CUCD/Sound/Modules/Bgile.readme BrainBird.readme CUCD/Sound/Modules/BrainBird.readme BrainBird.readme CUCD/Sound/Modules/brainbird/BrainBird. ←-

brm\_catc.readme CUCD/Sound/Modules/brm\_catc.readme clearten.readme CUCD/Sound/Modules/clearten.readme cyanide.readme CUCD/Sound/Modules/cyanide.readme darksun.readme CUCD/Sound/Modules/darksun.readme Disco.readme CUCD/Sound/Modules/Disco1/Disco.readme Disco1.readme CUCD/Sound/Modules/Disco1/Disco1.readme DoDaBoing.readme CUCD/Sound/Modules/DoDaBoing.readme DreadDay.readme CUCD/Sound/Modules/DreadDay.readme enclose.readme CUCD/Sound/Modules/enclose.readme followmypath.readme CUCD/Sound/Modules/followmypath.readme GoaMissi.readme CUCD/Sound/Modules/GoaMissi.readme GoaMission.readme CUCD/Sound/Modules/GoaMission.readme Hardcore to He.readme extending CUCD/Sound/Modules/Hardcore to He.readme house\_of\_pain.readme CUCD/Sound/Modules/house\_of\_pain.readme hungarystreet.readme CUCD/Sound/Modules/hungarystreet.readme ihan.readme CUCD/Sound/Modules/ihan.readme Impact1.readme CUCD/Sound/Modules/Impact1.readme Impact2.readme CUCD/Sound/Modules/Impact2.readme Info.readme CUCD/Sound/Modules/Info.readme LovelyDream.readme CUCD/Sound/Modules/LovelyDream.readme LovelyDream2.readme CUCD/Sound/Modules/LovelyDream2.readme mixaDeepJungle.readme CUCD/Sound/Modules/mixaDeepJungle.readme nordisch.readme CUCD/Sound/Modules/nordisk/nordisch.readme nordisk.readme CUCD/Sound/Modules/nordisk/nordisk.readme nvx-supa.readme CUCD/Sound/Modules/nvx-supa.readme OceanView.readme CUCD/Sound/Modules/OceanView.readme pie\_slowdown.readme CUCD/Sound/Modules/pie\_slowdown.readme

readme readme \_Jebanje\_Cucka.readme jebanje\_c.readme readme readme TMLG.readme CUCD/Sound/tmlg/TMLG.readme AmiSPICEed\_english.guide AmiSPICEed\_spanish.guide akJFIF-dt.readme Docs/akJFIF.guide akLJPG-dt.readme Docs/akLJPG.guide akPNG-dt.readme

240\_Drugz.readme CUCD/Sound/Modules/sad-drugz/240\_Drugz. ←-

sad-drugz.readme CUCD/Sound/Modules/sad-drugz/sad-drugz. ←

180\_Jebanje\_Cucka.readme CUCD/Sound/Modules/sad-jebanje\_c/180 ←-

sad-jebanje\_c.readme CUCD/Sound/Modules/sad-jebanje\_c/sad- ←-

somegr.readme CUCD/Sound/Modules/somegr.readme Summer.readme CUCD/Sound/Modules/Summer.readme thecoming.readme CUCD/Sound/Modules/thecoming.readme turkoosiapri.readme CUCD/Sound/Modules/turkoosiapri.readme WhatWeDo.readme CUCD/Sound/Modules/WhatWeDo.readme Wicked.readme CUCD/Sound/Modules/Wicked.readme mpega.doc CUCD/Sound/MpegaLibrary/developer/mpega.doc mpega\_library.doc CUCD/Sound/MpegaLibrary/mpega\_library.doc mpega\_library.readme CUCD/Sound/MpegaLibrary/mpega\_library. ←

PreludeAHI.readme CUCD/Sound/PreludeAHI/PreludeAHI.readme PrlTapedeck.readme CUCD/Sound/PrlTapedeck/PrlTapedeck.readme Tapedeck.readme CUCD/Sound/PrlTapedeck/Tapedeck.readme QS300.guide CUCD/Sound/QS300/QS300.guide qs300\_14.readme CUCD/Sound/QS300/qs300\_14.readme History.doc CUCD/Sound/QS300PatchEd/History.doc QS300PatchEd.doc CUCD/Sound/QS300PatchEd/QS300PatchEd.doc QS300PatchEd.readme CUCD/Sound/QS300PatchEd/QS300PatchEd.readme Rach2-4.readme CUCD/Sound/Rach2-4/Rach2-4.readme rach2-4.txt CUCD/Sound/Rach2-4/rach2-4.txt InTheMixx1.readme CUCD/Sound/Samples/InTheMixx1/InTheMixx1. ←-

LoopzI.readme CUCD/Sound/Samples/LoopzI/LoopzI.readme LoopzII.readme CUCD/Sound/Samples/LoopzII/LoopzII.readme LoopzIII.readme CUCD/Sound/Samples/LoopzIII/LoopzIII.readme LoopzIV.readme CUCD/Sound/Samples/LoopzIV/LoopzIV.readme LoopzV.readme CUCD/Sound/Samples/LoopzV/LoopzV.readme sidplay.guide CUCD/Sound/SIDPlay/sidplay.guide sidplay.readme CUCD/Sound/SIDPlay/sidplay.readme registration.txt CUCD/Sound/tmlg/registration.txt TMLG-v1\_1.readme CUCD/Sound/tmlg/TMLG-v1\_1.readme XG\_Edit.readme CUCD/Sound/XG\_Edit/XG\_Edit.readme AmiSPICEed.guide CUCD/Utilities/AmiSPICEed/AmiSPICEed.guide AmiSPICEed.readme CUCD/Utilities/AmiSPICEed/AmiSPICEed.readme AmiSPICEed\_english.guide CUCD/Utilities/AmiSPICEed/ ←

AmiSPICEed\_spanish.guide CUCD/Utilities/AmiSPICEed/ ←

akJFIF-dt.readme CUCD/Utilities/Datatypes/akJFIF-Datatype/ ←-

akJFIF.guide CUCD/Utilities/Datatypes/akJFIF-Datatype/ ←-

akLJPG-dt.readme CUCD/Utilities/Datatypes/akLJPG-Datatype/ ←-

akLJPG.quide CUCD/Utilities/Datatypes/akLJPG-Datatype/ ←

akPNG-dt.readme CUCD/Utilities/Datatypes/akPNG-Datatype/ ←-

Docs/akPNG.guide akSVG-dt.readme Docs/akSVG.guide Tools/AnyToSVG.doc guide readme license.txt guide HSMathLibs\_e.guide guide HSMathLibs\_e.guide readme readme guide EpsonStylus4Tex.doc /installation1.txt /installation2.txt /installation3.txt /installation1.txt /installation2.txt /installation3.txt doc doc.inf

akPNG.guide CUCD/Utilities/Datatypes/akPNG-Datatype/ ← akSVG-dt.readme CUCD/Utilities/Datatypes/akSVG-Datatype/ ← akSVG.guide CUCD/Utilities/Datatypes/akSVG-Datatype/ ←- AnyToSVG.doc CUCD/Utilities/Datatypes/akSVG-Datatype/ ← BMPdt.guide CUCD/Utilities/Datatypes/BMPdt/BMPdt.guide BMPdt.readme CUCD/Utilities/Datatypes/BMPdt/BMPdt.readme JFIFdt.guide CUCD/Utilities/Datatypes/JFIFdt/JFIFdt. ←- JFIFdt44.readme CUCD/Utilities/Datatypes/JFIFdt/JFIFdt44. ← license.txt CUCD/Utilities/Freedom/Docs/FreeType/ ←- Freedom.readme CUCD/Utilities/Freedom/Freedom.readme gfxpatch.readme CUCD/Utilities/GFXPatch/gfxpatch.readme GFXPatch1\_1.readme CUCD/Utilities/GFXPatch/GFXPatch1\_1.readme  $\texttt{HSMathLibs.}$ quide  $\leftrightarrow$  CUCD/Utilities/HSMathLibs/68040/HSMathLibs.  $\leftrightarrow$ HSMathLibs\_e.guide CUCD/Utilities/HSMathLibs/68040/ ←-  $\texttt{HSMathLibs.guide}$  CUCD/Utilities/HSMathLibs/68060/HSMathLibs.  $\leftrightarrow$ HSMathLibs\_e.guide CUCD/Utilities/HSMathLibs/68060/ ←- HSMathLibs\_040.readme  $\text{CUCD} / \text{Utilities} / \text{HSMathLibs} / \text{HSMathLibs}\_040.~\leftarrow~$ HSMathLibs  $060$ .readme CUCD/Utilities/HSMathLibs/HSMathLibs  $060.$   $\leftrightarrow$ IconHandler.guide CUCD/Utilities/IconHandler/IconHandler. ← lDMNDRVS.readme CUCD/Utilities/LoadMonDrvs/lDMNDRVS.readme LoadMonDrvs.doc CUCD/Utilities/LoadMonDrvs/LoadMonDrvs.doc LS-SPD5P.readme CUCD/Utilities/LS-SPD5P/LS-SPD5P.readme EpsonStylus4Tex.doc  $\text{CUCD} / \text{Utilities} / \text{MARInA} / \text{extras} / \text{PassText} / \text{config} / \leftarrow$ installation1.txt CUCD/Utilities/MARInA/Install-Guide/deutsch ← installation2.txt CUCD/Utilities/MARInA/Install-Guide/deutsch ← installation3.txt CUCD/Utilities/MARInA/Install-Guide/deutsch ←-  $\texttt{instation1.txt}$   $\leftrightarrow$  CUCD/Utilities/MARInA/Install-Guide/english  $\leftrightarrow$  $\texttt{indulation2.txt}$   $\texttt{CUCD/Utilities/MARInA/Install-Guide/english} \leftrightarrow$ installation3.txt CUCD/Utilities/MARInA/Install-Guide/english ←- MARInA.readme CUCD/Utilities/MARInA/MARInA.readme MARInA voice.readme CUCD/Utilities/MARInA/MARInA voice.readme Readme.doc CUCD/Utilities/MARInA/MARInA\_Voice/Readme. ← Readme.doc.inf  $CUCD/Utilities/MARInA/MARInA Voice/Readme. ↔$ 

SPlayer.quide CUCD/Utilities/MARInA/MARInA Voice/SYS/ ← Choice\_MARInA\_bin/play16/SPlayer.guide Play16.dok CUCD/Utilities/MARInA/MARInA\_Voice/SYS/ ← Inst\_Help/deutsch/Play16.dok BigAnim.doc CUCD/Utilities/MARInA/MARInA\_Voice/SYS/ ←- Inst\_Help/english/BigAnim.doc  $\verb|DSound.doc| = \verb|CUCD/Utilities/MARInA/MARIn_A-Voice/SYS/ ←|CUCD/Utilities/MARIn_A/MARIn_A_Voice/SYS/ ←|CUCD/Utilities/MARIn_A/MARIn_A_Voice/SYS/ ←|CUCD/Utilities/MARIn_A/MARIn_A_Voice/SYS/ ←|CUCD/Utilities/MARIn_A/MARIn_A_Voice/SYS/ ←|CUCD/Utilities/MARIn_A/MARIn_A_Voice/SYS/ ←|CUCD/WARIn_A/MARIn_A_Voice/SYS/ ←|CUCD/WARIn_A/MARIn_A_Voice/SYS/ ←|CUCD/WARIn_A/MARIn_A_Voice/SYS/ ←|CUCD/WARIn_A/MARIn_A_Voice/SYS/ ←|C$ Inst\_Help/english/DSound.doc Flx.doc CUCD/Utilities/MARInA/MARInA\_Voice/SYS/ ←- Inst\_Help/english/Flx.doc MPEGA.doc CUCD/Utilities/MARInA/MARInA\_Voice/SYS/ ← Inst\_Help/english/MPEGA.doc Play16.doc CUCD/Utilities/MARInA/MARInA\_Voice/SYS/ ←- Inst\_Help/english/Play16.doc player.doc CUCD/Utilities/MARInA/MARInA\_Voice/SYS/ ←- Inst\_Help/english/player.doc PS3M.doc CUCD/Utilities/MARInA/MARInA\_Voice/SYS/ ←- Inst\_Help/english/PS3M.doc SPlayer.quide CUCD/Utilities/MARInA/MARInA\_Voice/SYS/ ← Inst\_Help/english/SPlayer.guide Vt.guide CUCD/Utilities/MARInA/MARInA\_Voice/SYS/ ←- Inst\_Help/english/Vt.guide Register.txt CUCD/Utilities/MARInA/SYS/Choice MARInA/ ← deutsch/Register.txt Register.txt CUCD/Utilities/MARInA/SYS/Choice\_MARInA/ ← english/Register.txt reqtools.library.doc CUCD/Utilities/MARInA/SYS/Inst\_Help/libs/ ←- Help/reqtools.library.doc rexxsyslib.library.doc CUCD/Utilities/MARInA/SYS/Inst\_Help/libs/ ←- Help/rexxsyslib.library.doc wbstart.library.doc  $\text{CUCD}/\text{Utilities}/\text{MARInA}/\text{SYS}/\text{Inst-Help/libs}/ \leftarrow$ Help/wbstart.library.doc azap.doc CUCD/Utilities/MARInA/SYS/Inst\_Help/Locale/ ←- Help/deutsch/azap.doc CDTool.guide CUCD/Utilities/MARInA/SYS/Inst\_Help/Locale/ ←- Help/deutsch/CDTool.guide CLIExchange.guide CUCD/Utilities/MARInA/SYS/Inst\_Help/Locale/ ←- Help/deutsch/CLIExchange.guide IconPos.doc CUCD/Utilities/MARInA/SYS/Inst\_Help/Locale/ ←- Help/deutsch/IconPos.doc Most.guide CUCD/Utilities/MARInA/SYS/Inst\_Help/Locale/ ←- Help/deutsch/Most.guide Sort.doc CUCD/Utilities/MARInA/SYS/Inst\_Help/Locale/ ← Help/deutsch/Sort.doc SWindow.doc CUCD/Utilities/MARInA/SYS/Inst\_Help/Locale/ ←- Help/deutsch/SWindow.doc Wait-Gui.dok CUCD/Utilities/MARInA/SYS/Inst\_Help/Locale/ ←- Help/deutsch/Wait-Gui.dok WaitForTask.doc CUCD/Utilities/MARInA/SYS/Inst Help/Locale/ ← Help/deutsch/WaitForTask.doc for.doc CUCD/Utilities/MARInA/SYS/Inst\_Help/Locale/ ←- Help/english/for.doc IconKill.doc CUCD/Utilities/MARInA/SYS/Inst\_Help/Locale/ ←- Help/english/IconKill.doc IconPos.doc CUCD/Utilities/MARInA/SYS/Inst\_Help/Locale/ ←- Help/english/IconPos.doc

Help/english/IconShow.doc Help/english/IDer.guide Help/english/InsertKey.doc Help/english/LHA.doc Help/english/lister.doc Help/english/move.doc Help/english/ReKeyIt.guide Help/english/ReplaceStrings.doc Help/english/ReqTools.doc Help/english/ReqTools.guide Help/english/reqtools.library.doc Help/english/RexxReqTools.guide Help/english/rexxsyslib.library.doc Help/english/ScriptMaker.doc Help/english/Wait-Gui.doc Help/english/WaitForTask.doc Help/english/WBRun.doc Help/français/CLIExchange.guide StartSys/ModAS.doc Help/deutsch/MARInA\_man.guide Help/english/ReKeyIt.guide doc guide readme

guide

IconShow.doc CUCD/Utilities/MARInA/SYS/Inst\_Help/Locale/ ←- IDer.guide CUCD/Utilities/MARInA/SYS/Inst\_Help/Locale/ ←- InsertKey.doc CUCD/Utilities/MARInA/SYS/Inst\_Help/Locale/ ←- LHA.doc CUCD/Utilities/MARInA/SYS/Inst\_Help/Locale/ ←-  $\texttt{Lister.doc}$  CUCD/Utilities/MARInA/SYS/Inst\_Help/Locale/  $\leftrightarrow$ move.doc  $CUCD/Utilities/MARInA/SYS/Inst~Help/Locale/  $\leftrightarrow$$ ReKeyIt.quide CUCD/Utilities/MARInA/SYS/Inst\_Help/Locale/ ← ReplaceStrings.doc CUCD/Utilities/MARInA/SYS/Inst\_Help/Locale/ ← ReqTools.doc CUCD/Utilities/MARInA/SYS/Inst\_Help/Locale/ ← ReqTools.quide CUCD/Utilities/MARInA/SYS/Inst\_Help/Locale/ ← reqtools.library.doc CUCD/Utilities/MARInA/SYS/Inst\_Help/Locale/ ←- RexxReqTools.quide  $\text{CUCD/Utilities/MARInA/SYS/Inst_Help/Locale/} \leftrightarrow$ rexxsyslib.library.doc CUCD/Utilities/MARInA/SYS/Inst\_Help/Locale/ ←- ScriptMaker.doc CUCD/Utilities/MARInA/SYS/Inst\_Help/Locale/ ← Wait-Gui.doc CUCD/Utilities/MARInA/SYS/Inst\_Help/Locale/ ←- WaitForTask.doc  $\text{CUCD}/\text{Utilities}/\text{MARInA}/\text{SYS}/\text{Inst-Help}/\text{Locale}/ \leftrightarrow$ WBRun.doc CUCD/Utilities/MARInA/SYS/Inst\_Help/Locale/ ←- CLIExchange.guide CUCD/Utilities/MARInA/SYS/Inst\_Help/Locale/ ←- ModAS.doc CUCD/Utilities/MARInA/SYS/Inst\_Start/ ← MARInA\_man.quide cUCD/Utilities/MARInA/SYS/Inst\_SYS/Locale/ ← ReKeyIt.quide CUCD/Utilities/MARInA/SYS/Inst\_TM/Locale/ ← AAA\_MegaBook.readme CUCD/Utilities/MegaBook/AAA\_MegaBook.readme Developers.doc CUCD/Utilities/MegaBook/Docs/Developers.doc FileConvert.doc CUCD/Utilities/MegaBook/Docs/FileConvert. ←- MegaBook.guide CUCD/Utilities/MegaBook/Docs/MegaBook.guide MiniBook.guide CUCD/Utilities/MegaBook/Docs/MiniBook.guide RegForm.txt CUCD/Utilities/MegaBook/Docs/RegForm.txt invoice.txt CUCD/Utilities/msql-2.0.4.1/doc/invoice.txt manual.guide CUCD/Utilities/msql-2.0.4.1/doc/manual. ←  $mSQL-20411$ .readme  $CUCD/Utilities/msql-2.0.4.1/mSQL-20411.$  ←

mSQL.guide CUCD/Utilities/msql-2.0.4.1/mSQL.guide PatchSetFunc.quide CUCD/Utilities/PatchSetFunc/PatchSetFunc. ←

readme readme .guide .guide URB.guide CUCD/Utilities/urb2/URB.guide URB.readme CUCD/Utilities/urb2/URB.readme .guide .guide.sig xpkmaster.doc xpkpreferences.doc xpksub.doc txt readme.txt readme.txt readme.txt readme.txt .txt .txt readme.txt readme.txt amiga/engclock/EngClock86.readme amiga/engclock/EngClock86\_Dev.readme

PatchSetFunc.readme CUCD/Utilities/PatchSetFunc/PatchSetFunc. ← PC-TaskPatch44.readme CUCD/Utilities/PC-Task4.4/PC-TaskPatch44. ←  $TURD_II$ .quide  $CUCD/Utilities/TURD_II/Docs/Deutsch/TURD_II \leftrightarrow$  $\texttt{TURD\_II}$ .guide  $\texttt{CUCD/Utilities/TURD\_II}/\texttt{Docs/English/TURD\_II} \leftrightarrow$ TURD II.readme CUCD/Utilities/TURD II/TURD II.readme type1beta9.readme CUCD/Utilities/Type1Lib/type1beta9.readme URB.quide.DK CUCD/Utilities/urb2/URB.quide.DK Virus Checker.quide  $CUCD/Utilities/VirusCheckerII/Virus Checker  $\leftrightarrow$$ Virus\_Checker.guide.sig CUCD/Utilities/VirusCheckerII/Virus\_Checker ← VT\_Binary.readme CUCD/Utilities/VT/VT\_Binary.readme VT\_DocFiles.readme  $CUCD/Utilities/VT/VT\_DocFiles.readme$ xpkmaster.doc CUCD/Utilities/XPK/Developers/Autodocs/ ← xpkpreferences.doc CUCD/Utilities/XPK/Developers/Autodocs/ ← xpksub.doc CUCD/Utilities/XPK/Developers/Autodocs/ ←- XPK.txt CUCD/Utilities/XPK/Developers/HotHelp/XPK. ← XpkMaster.guide CUCD/Utilities/XPK/XpkMaster.guide xpk\_Develop.readme CUCD/Utilities/XPK/xpk\_Develop.readme xpk\_Source.readme CUCD/Utilities/XPK/xpk\_Source.readme xpk User.readme  $CUCD/Utilities/XPK/xpk$  User.readme binary.document CUCD/WWW/AWeb3/Images/binary.document binhex.document CUCD/WWW/AWeb3/Images/binhex.document compressed.document CUCD/WWW/AWeb3/Images/compressed.document text.document CUCD/WWW/AWeb3/Images/text.document unknown.document CUCD/WWW/AWeb3/Images/unknown.document uuencoded.document CUCD/WWW/AWeb3/Images/uuencoded.document akJFIF43x.readme.txt CUCD/WWW/http/www.amitrix.com/akJFIF43x. ← akJFIF43x.readme.txt CUCD/WWW/http/www.amitrix.com/akJFIF43x.  $\leftrightarrow$ akPNG43x.readme.txt CUCD/WWW/http/www.amitrix.com/akPNG43x. ← akPNG43x.readme.txt CUCD/WWW/http/www.amitrix.com/akPNG43x. ← play16.readme.txt CUCD/WWW/http/www.amitrix.com/play16.readme ← play16.readme.txt CUCD/WWW/http/www.amitrix.com/play16.readme ← zqifdt39\_18.readme.txt CUCD/WWW/http/www.amitrix.com/zgifdt39\_18. ← zqifdt39\_18.readme.txt CUCD/WWW/http/www.amitrix.com/zqifdt39\_18. ← EngClock86.readme CUCD/WWW/http/www.bmatthew.demon.co.uk/ ←- EngClock86\_Dev.readme CUCD/WWW/http/www.bmatthew.demon.co.uk/ ←-

license.txt CUCD/WWW/http/www.bmatthew.demon.co.uk/ ← linux/license.txt british\_industry1.txt CUCD/WWW/http/www.bmatthew.demon.co.uk/ ← luser/business/british\_industry1.txt business\_notes.txt CUCD/WWW/http/www.bmatthew.demon.co.uk/ ← luser/business/business\_notes.txt external\_funds.txt CUCD/WWW/http/www.bmatthew.demon.co.uk/ ← luser/business/external\_funds.txt privatisation.txt CUCD/WWW/http/www.bmatthew.demon.co.uk/ ← luser/business/privatisation.txt technology\_epos.txt CUCD/WWW/http/www.bmatthew.demon.co.uk/ ← luser/business/technology\_epos.txt binary\_numbers.txt CUCD/WWW/http/www.bmatthew.demon.co.uk/ ← luser/computing/binary\_numbers.txt bits.txt CUCD/WWW/http/www.bmatthew.demon.co.uk/ ← luser/computing/bits.txt case\_study1.txt CUCD/WWW/http/www.bmatthew.demon.co.uk/ ← luser/computing/case\_study1.txt case\_study2.txt CUCD/WWW/http/www.bmatthew.demon.co.uk/ ← luser/computing/case\_study2.txt case\_study3.txt CUCD/WWW/http/www.bmatthew.demon.co.uk/ ← luser/computing/case\_study3.txt communications1.txt CUCD/WWW/http/www.bmatthew.demon.co.uk/ ← luser/computing/communications1.txt communications2.txt CUCD/WWW/http/www.bmatthew.demon.co.uk/ ← luser/computing/communications2.txt computers\_in\_education.txt CUCD/WWW/http/www.bmatthew.demon.co.uk/ ← luser/computing/computers\_in\_education.txt designing\_a\_system.txt CUCD/WWW/http/www.bmatthew.demon.co.uk/ ← luser/computing/designing\_a\_system.txt er\_modelling.txt CUCD/WWW/http/www.bmatthew.demon.co.uk/ ← luser/computing/er\_modelling.txt hardware1.txt CUCD/WWW/http/www.bmatthew.demon.co.uk/ ← luser/computing/hardware1.txt the\_internet.txt CUCD/WWW/http/www.bmatthew.demon.co.uk/ ← luser/computing/the\_internet.txt attack.txt CUCD/WWW/http/www.bmatthew.demon.co.uk/ ← luser/gcse/attack.txt chem.txt CUCD/WWW/http/www.bmatthew.demon.co.uk/ ← luser/gcse/chem.txt cmain.txt CUCD/WWW/http/www.bmatthew.demon.co.uk/ ← luser/gcse/cmain.txt gnvq1.txt CUCD/WWW/http/www.bmatthew.demon.co.uk/ ← luser/gcse/gnvq1.txt gulf.txt CUCD/WWW/http/www.bmatthew.demon.co.uk/ ← luser/gcse/gulf.txt history.txt CUCD/WWW/http/www.bmatthew.demon.co.uk/ ← luser/gcse/history.txt inter.txt CUCD/WWW/http/www.bmatthew.demon.co.uk/ ← luser/gcse/inter.txt lof3.txt CUCD/WWW/http/www.bmatthew.demon.co.uk/ ← luser/gcse/lof3.txt logic.txt CUCD/WWW/http/www.bmatthew.demon.co.uk/ ← luser/gcse/logic.txt poems.txt CUCD/WWW/http/www.bmatthew.demon.co.uk/ ← luser/gcse/poems.txt

luser/gcse/procntrl.txt luser/gcse/stoneh.txt \_Launch\_csaa.txt a2620/docs/a2620.prb.txt a2620/docs/autocfg.txt a2620/docs/bom.txt a2620/docs/commrc.sc.txt a2620/docs/config.txt a2620/docs/highmem.txt a2620/docs/install.ctl.txt a2630/docs/a2630.err.txt a2630/docs/fixes.r4.txt a2630/docs/jumpers.txt a2630/dtrbd/readme.txt a2630/pals/80ns/80ns.txt a3640/docs/bctl.doc a3640/readme.txt nyx/docs/aaaclk.spc.txt nyx/docs/aaamode.txt nyx/docs/aaareg.nam.txt nyx/docs/pclk.txt nyx/docs/pclkqual.txt nyx/docs/tolew8.10.txt nyx/docs/unknown.shp.txt amiga2k/docs/conndiff.txt amiga2k/docs/gary.txt amiga2k/docs/io.bug.txt amiga2k/docs/jumpers.txt

procntrl.txt CUCD/WWW/http/www.bmatthew.demon.co.uk/ ← stoneh.txt CUCD/WWW/http/www.bmatthew.demon.co.uk/ ← 970607\_Launch\_csaa.txt CUCD/WWW/http/www.BuiltWithAmiga.org/970607  $\leftrightarrow$ a2620.prb.txt CUCD/WWW/http/www.thule.no/haynie/cpumods/ ← autocfg.txt CUCD/WWW/http/www.thule.no/haynie/cpumods/ ← bom.txt CUCD/WWW/http/www.thule.no/haynie/cpumods/ ← commrc.sc.txt CUCD/WWW/http/www.thule.no/haynie/cpumods/ ← config.txt CUCD/WWW/http/www.thule.no/haynie/cpumods/ ← highmem.txt CUCD/WWW/http/www.thule.no/haynie/cpumods/ ← install.ctl.txt CUCD/WWW/http/www.thule.no/haynie/cpumods/ ← a2630.err.txt CUCD/WWW/http/www.thule.no/haynie/cpumods/ ← fixes.r4.txt CUCD/WWW/http/www.thule.no/haynie/cpumods/ ← jumpers.txt CUCD/WWW/http/www.thule.no/haynie/cpumods/ ← readme.txt CUCD/WWW/http/www.thule.no/haynie/cpumods/ ←- 80ns.txt CUCD/WWW/http/www.thule.no/haynie/cpumods/ ← bctl.doc CUCD/WWW/http/www.thule.no/haynie/cpumods/ ← readme.txt CUCD/WWW/http/www.thule.no/haynie/cpumods/ ← aaaclk.spc.txt CUCD/WWW/http/www.thule.no/haynie/research/ ← aaamode.txt CUCD/WWW/http/www.thule.no/haynie/research/ ← aaareg.nam.txt CUCD/WWW/http/www.thule.no/haynie/research/ ← pclk.txt CUCD/WWW/http/www.thule.no/haynie/research/ ← pclkqual.txt CUCD/WWW/http/www.thule.no/haynie/research/ ← tolew8.10.txt CUCD/WWW/http/www.thule.no/haynie/research/ ← unknown.shp.txt CUCD/WWW/http/www.thule.no/haynie/research/ ← conndiff.txt CUCD/WWW/http/www.thule.no/haynie/systems/ ← gary.txt CUCD/WWW/http/www.thule.no/haynie/systems/ ← io.bug.txt CUCD/WWW/http/www.thule.no/haynie/systems/ ← jumpers.txt CUCD/WWW/http/www.thule.no/haynie/systems/ ←-

amiga2k/docs/keycon.txt amiga2k/docs/load.txt amiga2k/docs/power.txt amiga2k/docs/relax.txt amiga2k/docs/rev6\_fix.txt amiga2k/docs/vide.pin.txt amiga2k/docs/video.txt amiga2k/docs/welland.fix.txt amiga3k/docs/a3000.des.txt amiga3k/docs/pcb.rev.txt amiga3k/docs/to.jim.txt amiga3k/docs/wishlist.txt amiga4k/docs/8372b.pin.txt amiga4k/docs/a4000.not.txt amiga4k/docs/aa.fb.txt amiga4k/docs/z2mb.prb.txt a4091/pals/dualfix/dualfix.txt bigram/readme.txt readme.txt readme thor25upd.readme thor25\_arexx.readme thor25\_inet.readme thor25 main.readme response.txt template.txt ReadMe1.12.txt CUCD/WWW/IBrowse/ReadMe1.12.txt Reg\_Deutsch.doc

Reg\_Deutsch.guide

keycon.txt CUCD/WWW/http/www.thule.no/haynie/systems/ ← load.txt CUCD/WWW/http/www.thule.no/haynie/systems/ ← power.txt CUCD/WWW/http/www.thule.no/haynie/systems/ ← relax.txt CUCD/WWW/http/www.thule.no/haynie/systems/ ← rev6\_fix.txt CUCD/WWW/http/www.thule.no/haynie/systems/ ← vide.pin.txt CUCD/WWW/http/www.thule.no/haynie/systems/ ← video.txt CUCD/WWW/http/www.thule.no/haynie/systems/ ← welland.fix.txt CUCD/WWW/http/www.thule.no/haynie/systems/ ← a3000.des.txt CUCD/WWW/http/www.thule.no/haynie/systems/ ← pcb.rev.txt CUCD/WWW/http/www.thule.no/haynie/systems/ ← to.jim.txt CUCD/WWW/http/www.thule.no/haynie/systems/ ← wishlist.txt CUCD/WWW/http/www.thule.no/haynie/systems/ ←- 8372b.pin.txt CUCD/WWW/http/www.thule.no/haynie/systems/ ← a4000.not.txt CUCD/WWW/http/www.thule.no/haynie/systems/ ← aa.fb.txt CUCD/WWW/http/www.thule.no/haynie/systems/ ← z2mb.prb.txt CUCD/WWW/http/www.thule.no/haynie/systems/ ← dualfix.txt CUCD/WWW/http/www.thule.no/haynie/zorroiii/ ← readme.txt CUCD/WWW/http/www.thule.no/haynie/zorroiii/ ← readme.txt CUCD/WWW/http/www.thule.no/haynie/zorroiii/ ←-  $AWeb.readme$   $CUCD/WWW/http/www.wirenet.co.uk/files/AWeb.$ thor25upd.readme CUCD/WWW/http/www.wirenet.co.uk/files/ ← thor25\_arexx.readme CUCD/WWW/http/www.wirenet.co.uk/files/ ← thor25\_inet.readme CUCD/WWW/http/www.wirenet.co.uk/files/ ← thor25\_main.readme CUCD/WWW/http/www.wirenet.co.uk/files/ ← guestbook-response.txt CUCD/WWW/http/www.wirenet.co.uk/guestbook- ← guestbook-template.txt CUCD/WWW/http/www.wirenet.co.uk/guestbook- ←- Reg\_Deutsch.doc CUCD/WWW/Voyager/Register-Voyager/ ← Reg\_Deutsch.guide  $\text{CUCD}/\text{WW}/\text{Voyager}/\text{Register-Voyager}/\leftrightarrow$ 

Reg\_English.doc Reg\_English.guide Reg\_Francais.doc Reg\_Francais.guide readme CountryCodes.txt NetConnect2/Programs/CManager/CountryCodes. ← txt

Reg\_English.doc CUCD/WWW/Voyager/Register-Voyager/ ← Reg\_English.guide CUCD/WWW/Voyager/Register-Voyager/ ← Reg\_Francais.doc CUCD/WWW/Voyager/Register-Voyager/ ← Reg\_Francais.guide CUCD/WWW/Voyager/Register-Voyager/ ← V.readme CUCD/WWW/Voyager/V.readme Genesis.txt NetConnect2/AmiTCP/doc/Genesis.txt GenesisPrefs.txt NetConnect2/AmiTCP/doc/GenesisPrefs.txt GenesisWizard.txt NetConnect2/AmiTCP/doc/GenesisWizard.txt GNU-GPL.txt NetConnect2/AmiTCP/doc/GNU-GPL.txt inet-handler.doc NetConnect2/AmiTCP/doc/inet-handler.doc ncftp.doc NetConnect2/AmiTCP/doc/ncftp.doc aMiPEG.guide NetConnect2/MIME/aMiPEG\_1.1/aMiPEG.guide  $\texttt{AMIPEG\_1.1.readme}$  NetConnect2/MIME/aMiPEG\_1.1/aMiPEG\_1.1.  $\leftrightarrow$ CyberAVI.guide NetConnect2/MIME/CyberAVI/CyberAVI.guide CyberAVI.readme NetConnect2/MIME/CyberAVI/CyberAVI.readme CyberAVI\_D.quide NetConnect2/MIME/CyberAVI/CyberAVI\_D.quide CyberQT.guide NetConnect2/MIME/CyberQT/CyberQT.guide CyberQT.readme NetConnect2/MIME/CyberQT/CyberQT.readme CyberQT\_D.quide NetConnect2/MIME/CyberQT/CyberQT\_D.quide MUI.guide NetConnect2/MUI/Docs/English/MUI.guide rgb.txt NetConnect2/MUI/Presets/rgb.txt AmFTP.doc NetConnect2/Programs/AmFTP/AmFTP.doc AmFTP.guide NetConnect2/Programs/AmFTP/AmFTP.guide rexx.doc NetConnect2/Programs/AmFTP/Rexx/rexx.doc AmIRC.guide NetConnect2/Programs/AmIRC/AmIRC.guide AmTALK.quide NetConnect2/Programs/AmTalk/AmTALK.quide AmTALK.readme NetConnect2/Programs/AmTalk/AmTALK.readme Animation.txt NetConnect2/Programs/AmTelnet/Animation.txt animation.txt NetConnect2/Programs/AmTerm/animation.txt